#### **The University of Texas at Arlington**

#### **Lecture 13 Hardware Connections**

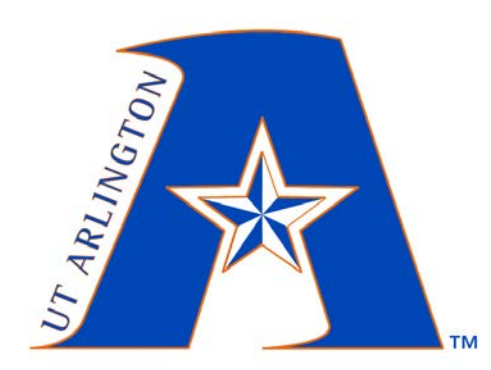

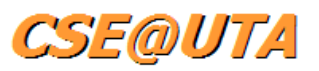

#### CSE 3442/5442 Embedded Systems 1

Based heavily on slides by Dr. Gergely Záruba and Dr. Roger Walker

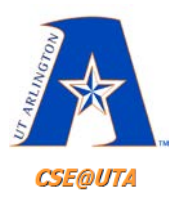

#### **Power Supply Name Conventions**

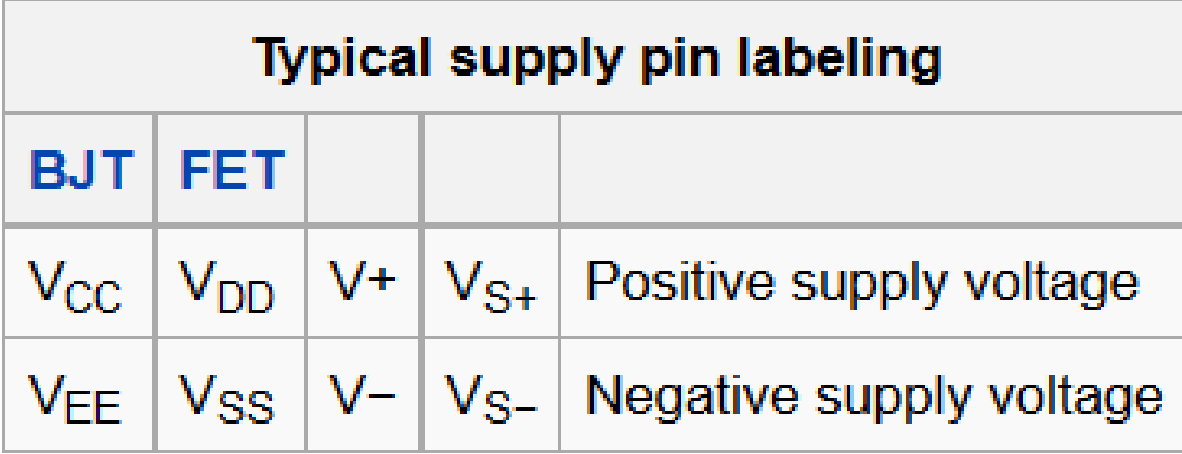

**BJT**  (N-channel)

F

**MOSFET** (N-channel)

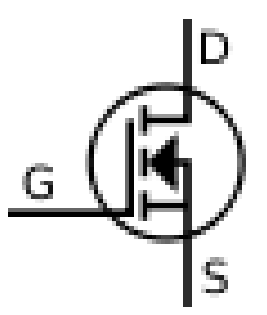

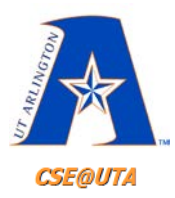

## **PIC18 Packaging Through-Hole**

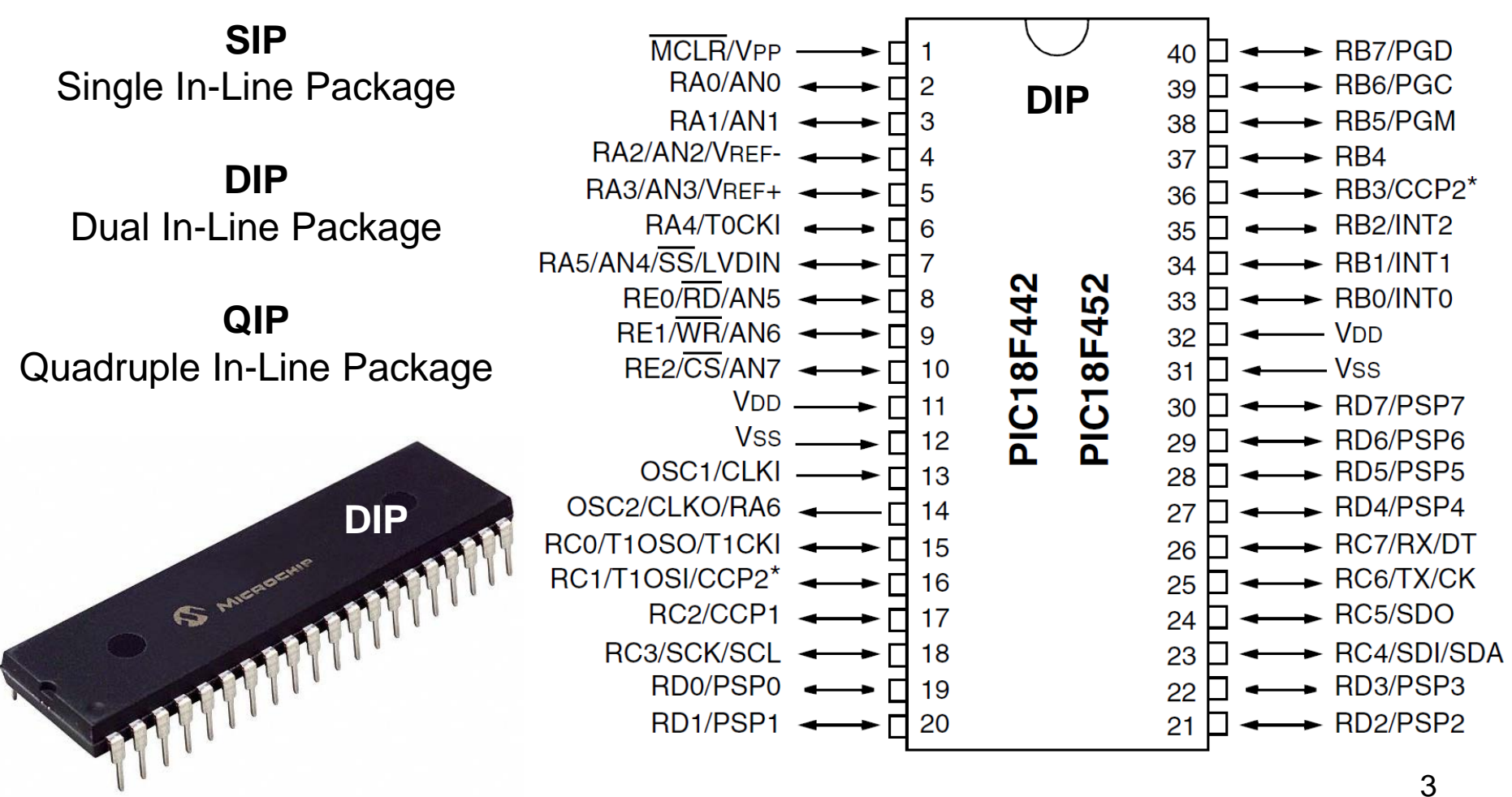

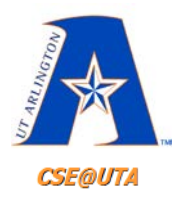

### **PIC18 Packaging Surface Mount**

**SMD** Surface Mount Device

**SMT** Surface Mount Technology

**PLCC** Plastic Leaded Chip Carrier

> **TQFP** Thin Quad Flat Pack

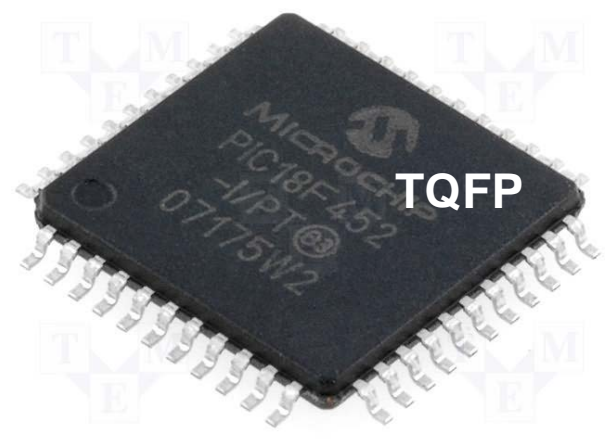

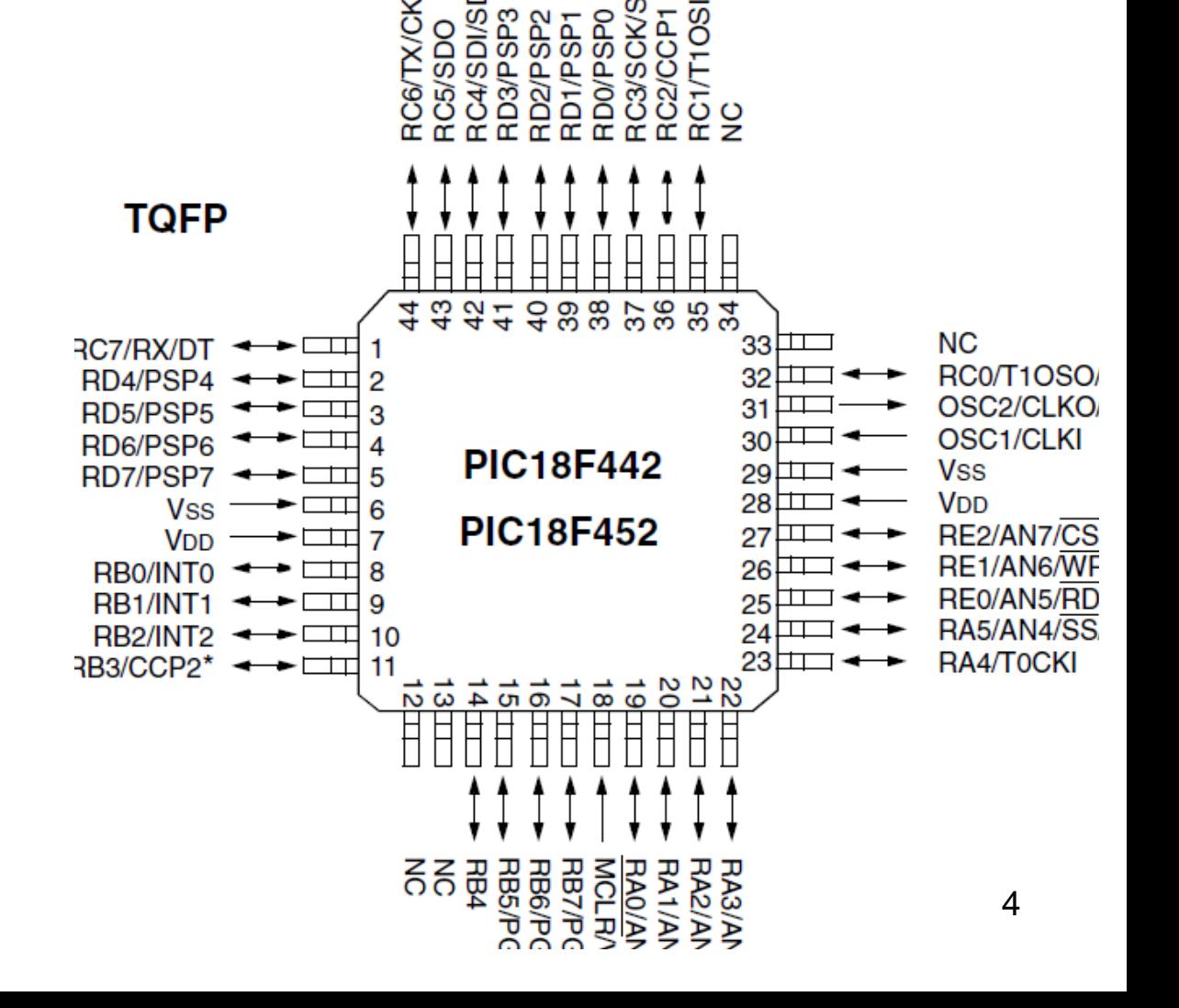

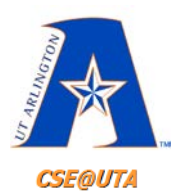

## **Product/Device Naming**

#### PIC18F2420/2520/4420/4520 PRODUCT IDENTIFICATION SYSTEM

To order or obtain information, e.g., on pricing or delivery, refer to the factory or the listed sales office.

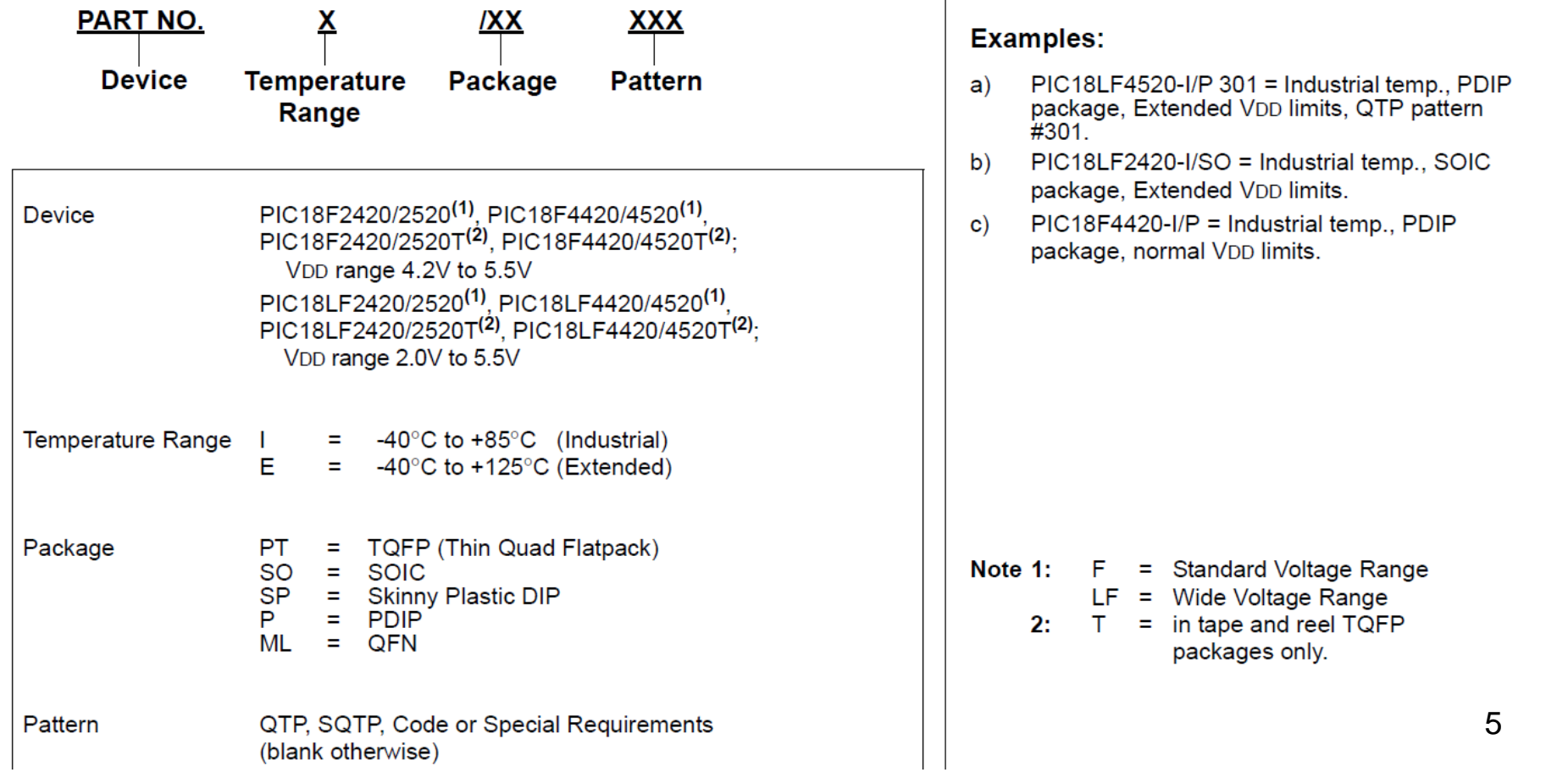

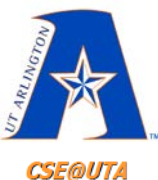

#### **Product/Device Naming**

**CSE@UTA** 

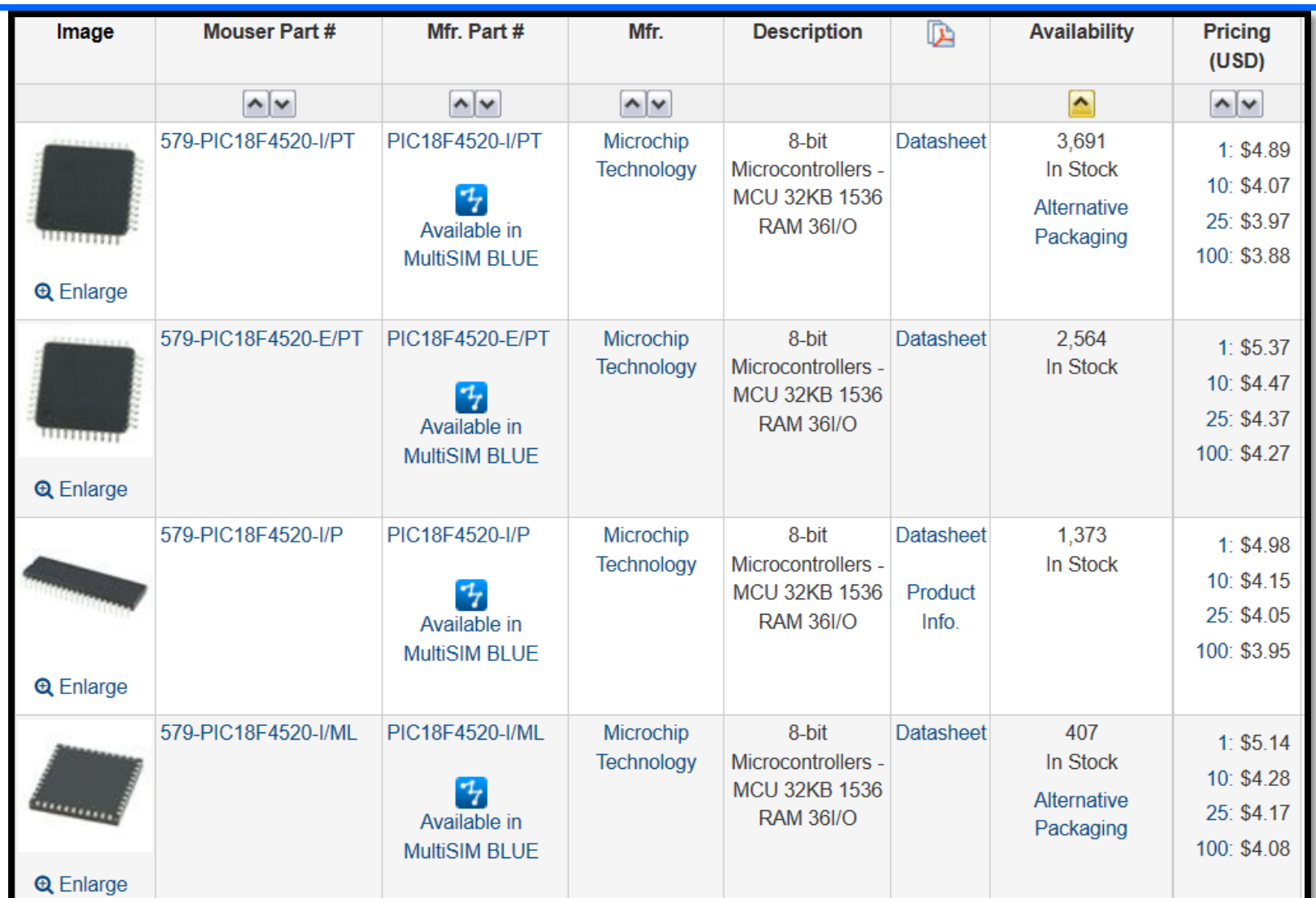

6

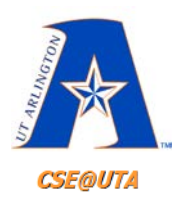

## **PIC Max/Min Ratings**

#### **ELECTRICAL CHARACTERISTICS**  $22.0$

#### Absolute Maximum Ratings (1)

- Note 1: Power dissipation is calculated as follows: Pdis = VDD x {IDD -  $\Sigma$  IOH} +  $\Sigma$  {(VDD-VOH) x IOH} +  $\Sigma$ (VOI x IOL)
	- 2: Voltage spikes below Vss at the MCLR/VPP pin, inducing currents greater than 80 mA, may cause latchup. Thus, a series resistor of 50-100 $\Omega$  should be used when applying a "low" level to the MCLR/VPP pin, rather than pulling this pin directly to Vss.

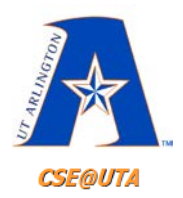

#### **Sink vs. Source**

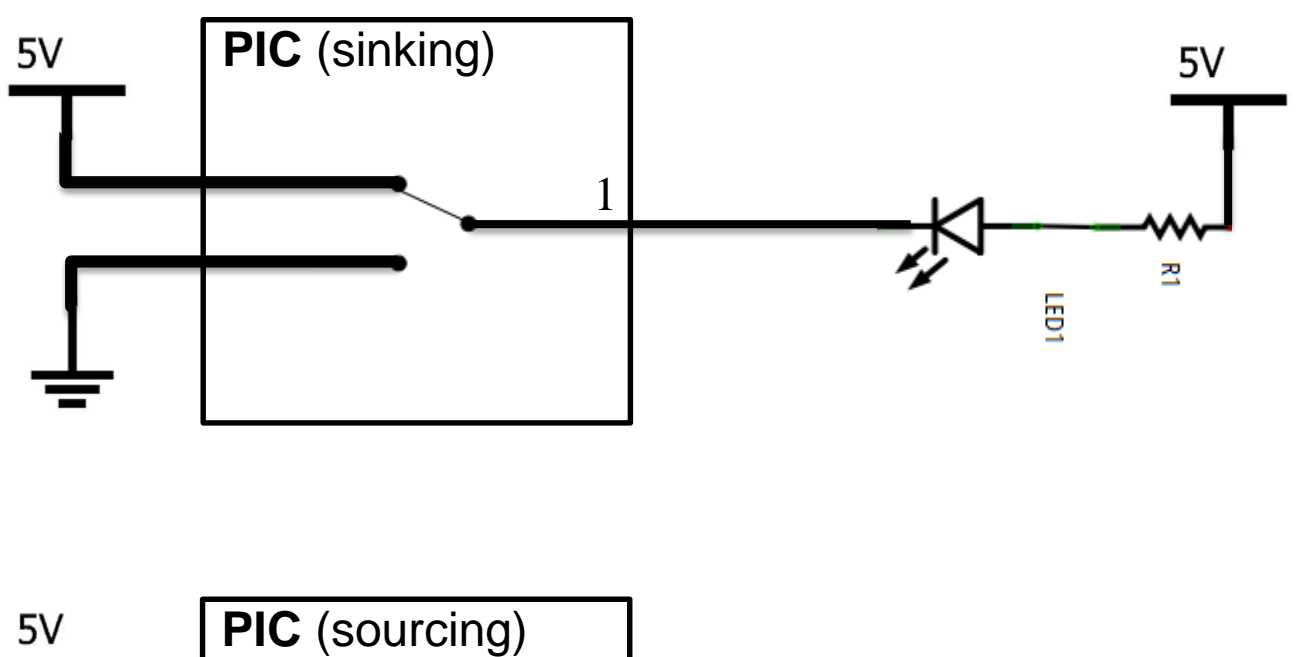

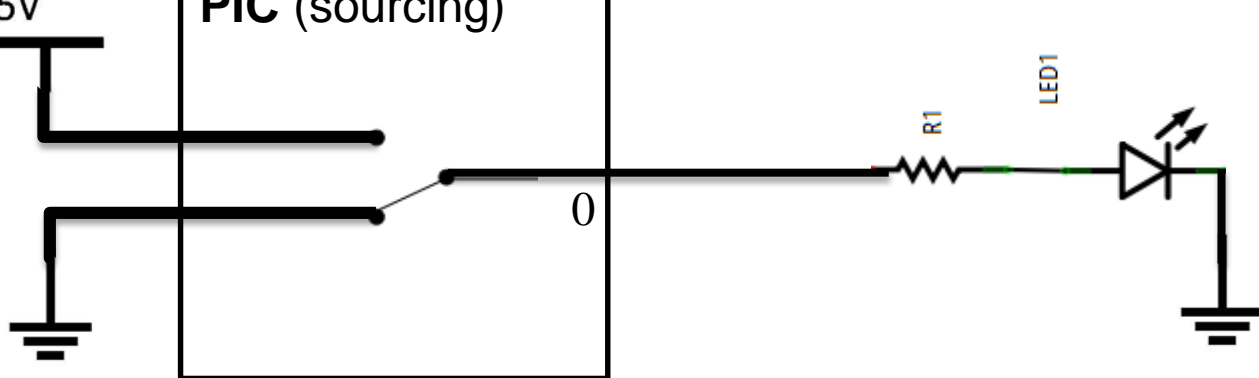

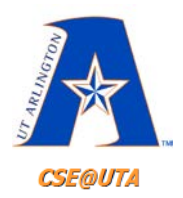

#### **Sink vs. Source**

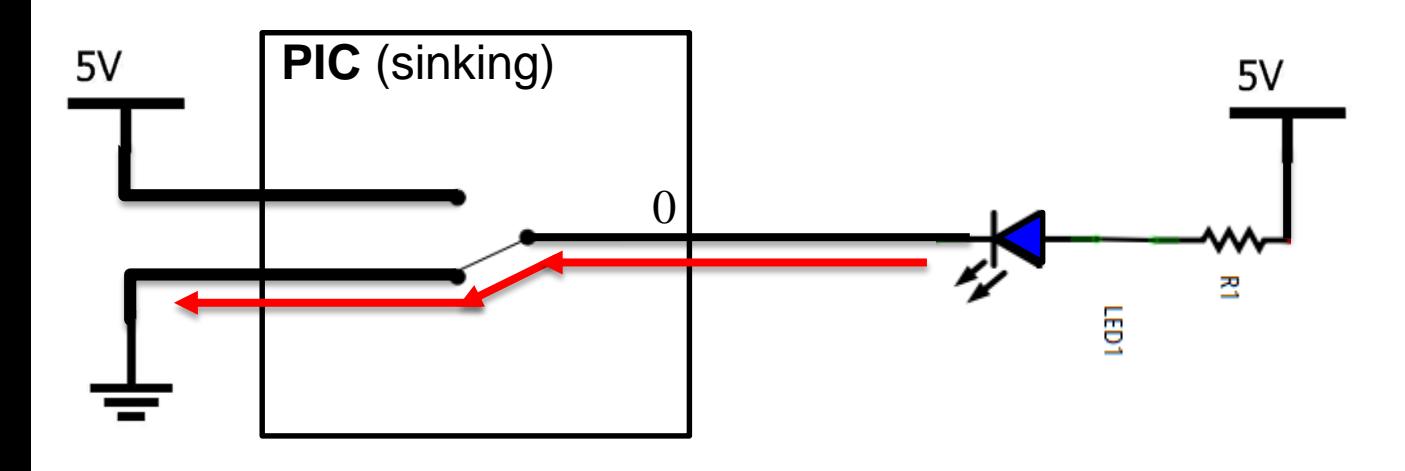

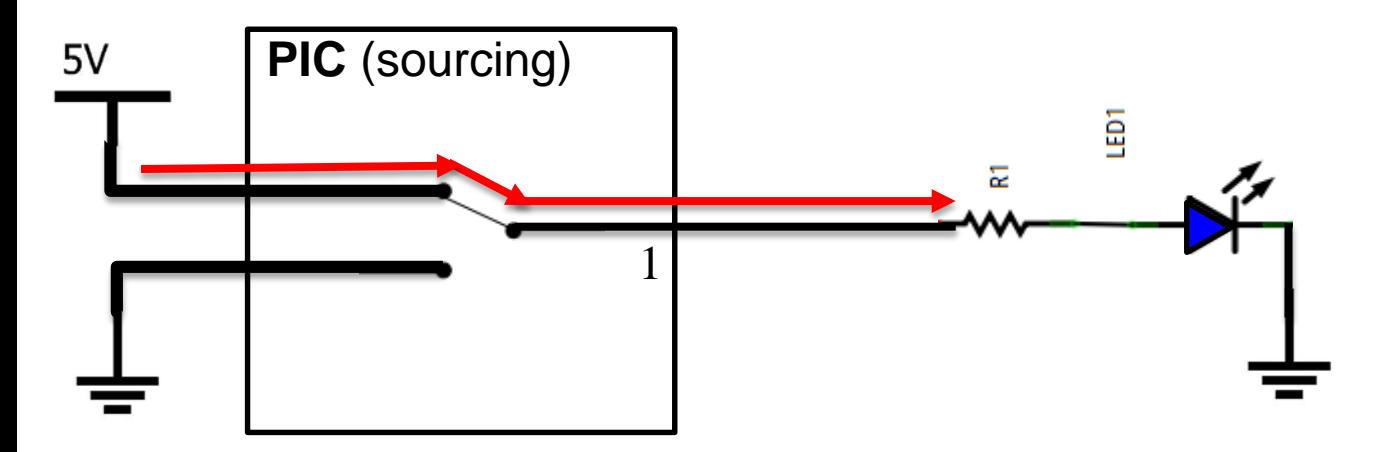

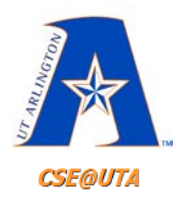

#### **Sink vs. Source**

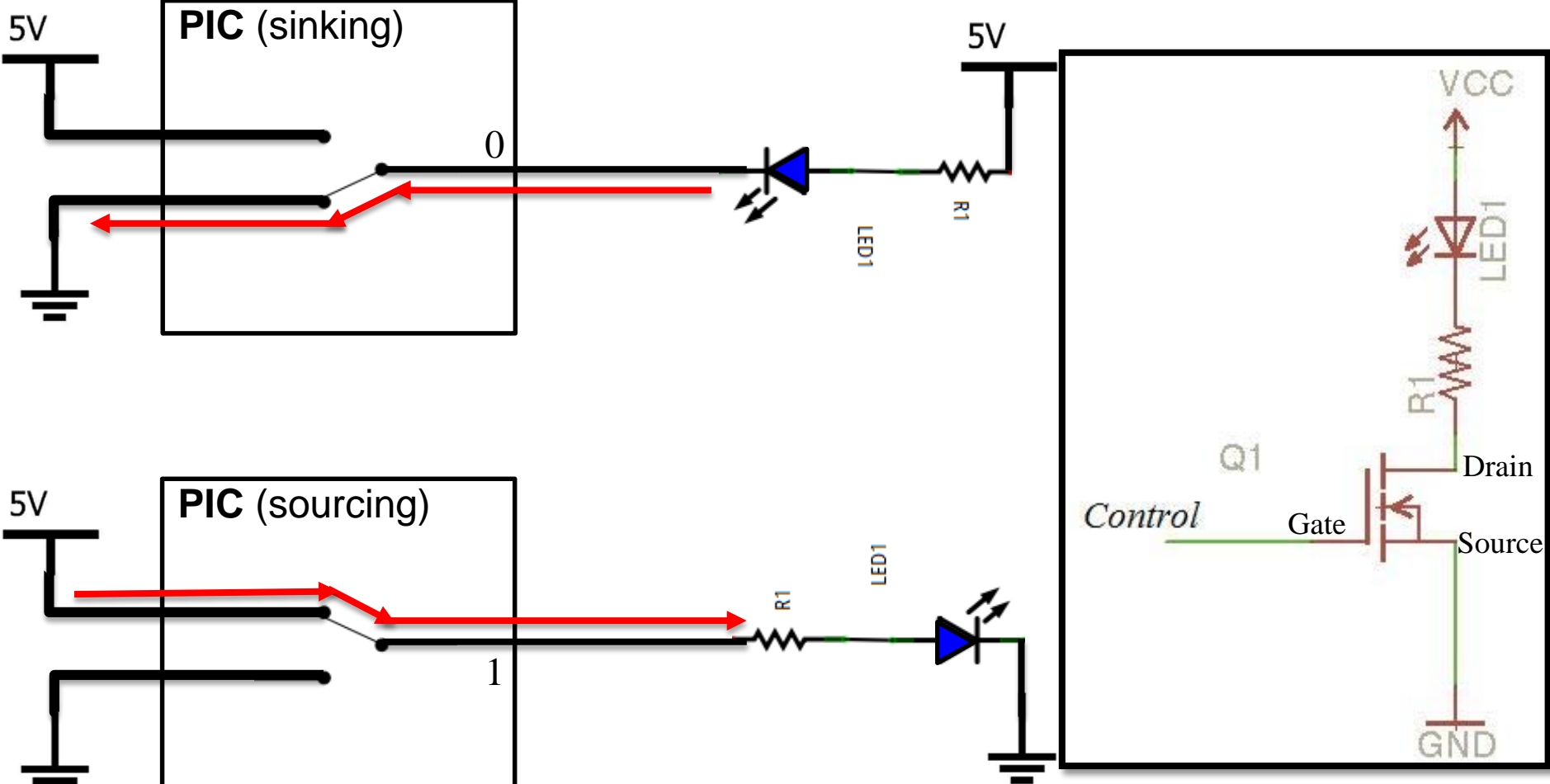

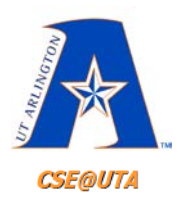

## **PIC Max/Min Ratings**

#### **ELECTRICAL CHARACTERISTICS**  $22.0$

#### Absolute Maximum Ratings (1)

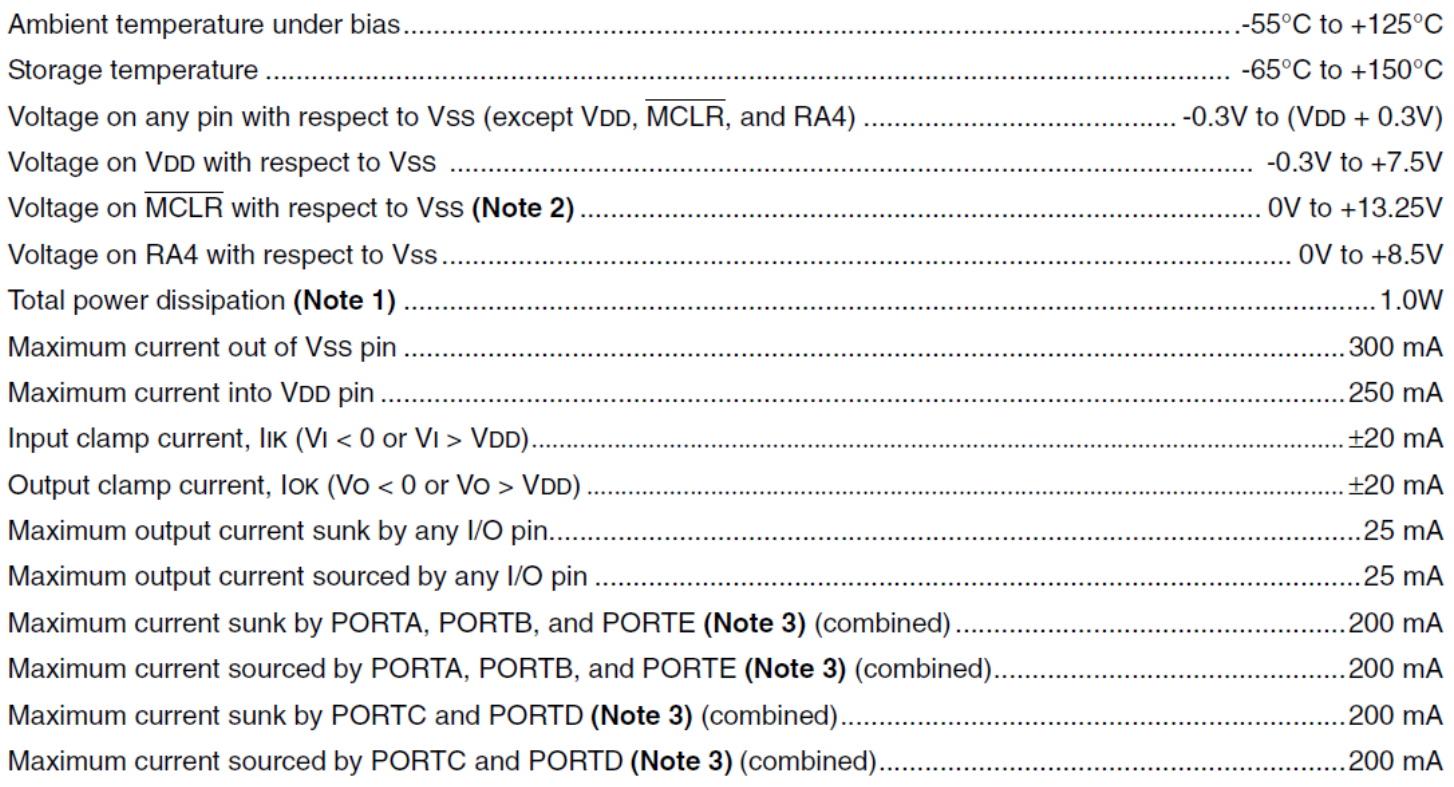

Note 1: Power dissipation is calculated as follows:

Pdis = VDD x {IDD -  $\Sigma$  IOH} +  $\Sigma$  {(VDD-VOH) x IOH} +  $\Sigma$ (VOI x IOL)

2: Voltage spikes below Vss at the MCLR/VPP pin, inducing currents greater than 80 mA, may cause latchup. Thus, a series resistor of 50-100 $\Omega$  should be used when applying a "low" level to the MCLR/VPP pin, rather than pulling this pin directly to Vss.

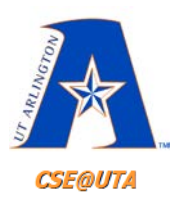

#### **Powering Up & MCLR PIC18F458**

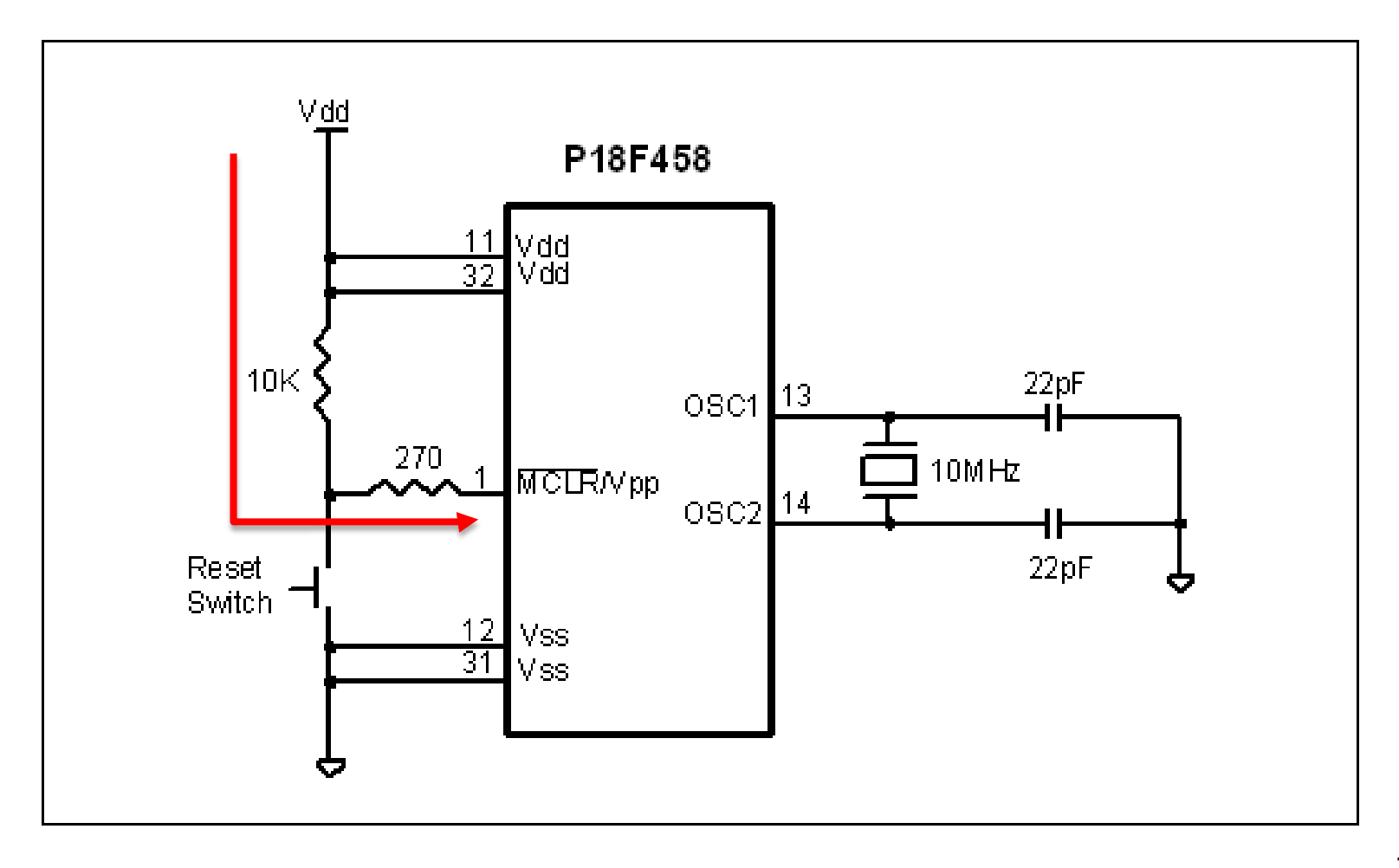

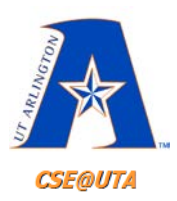

#### **Powering Up & MCLR PIC18F458**

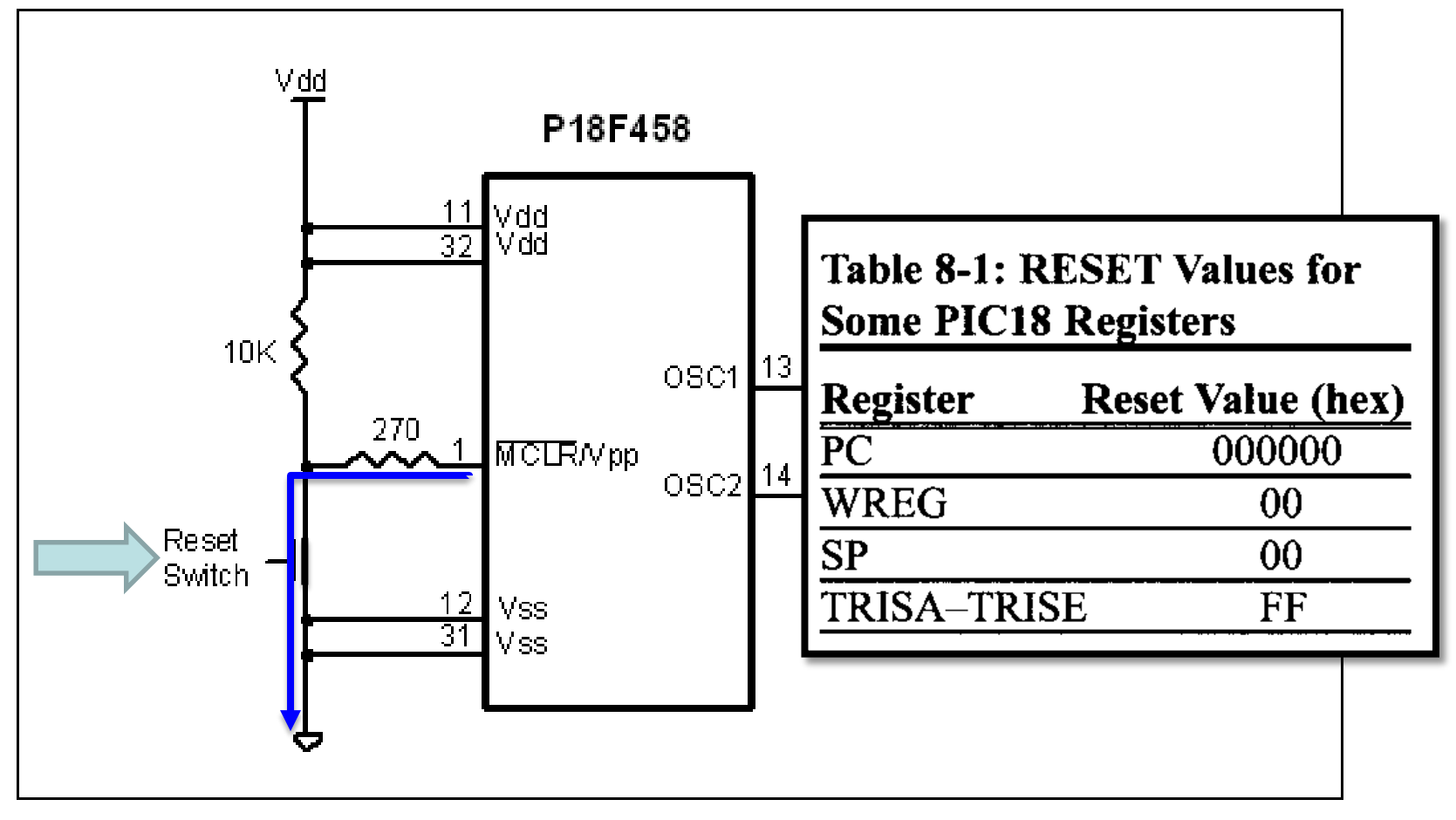

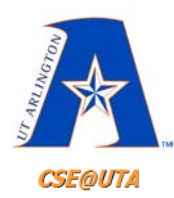

#### **SFR Values Upon Resets**

#### INITIALIZATION CONDITIONS FOR ALL REGISTERS (CONTINUED) **TABLE 3-3:**

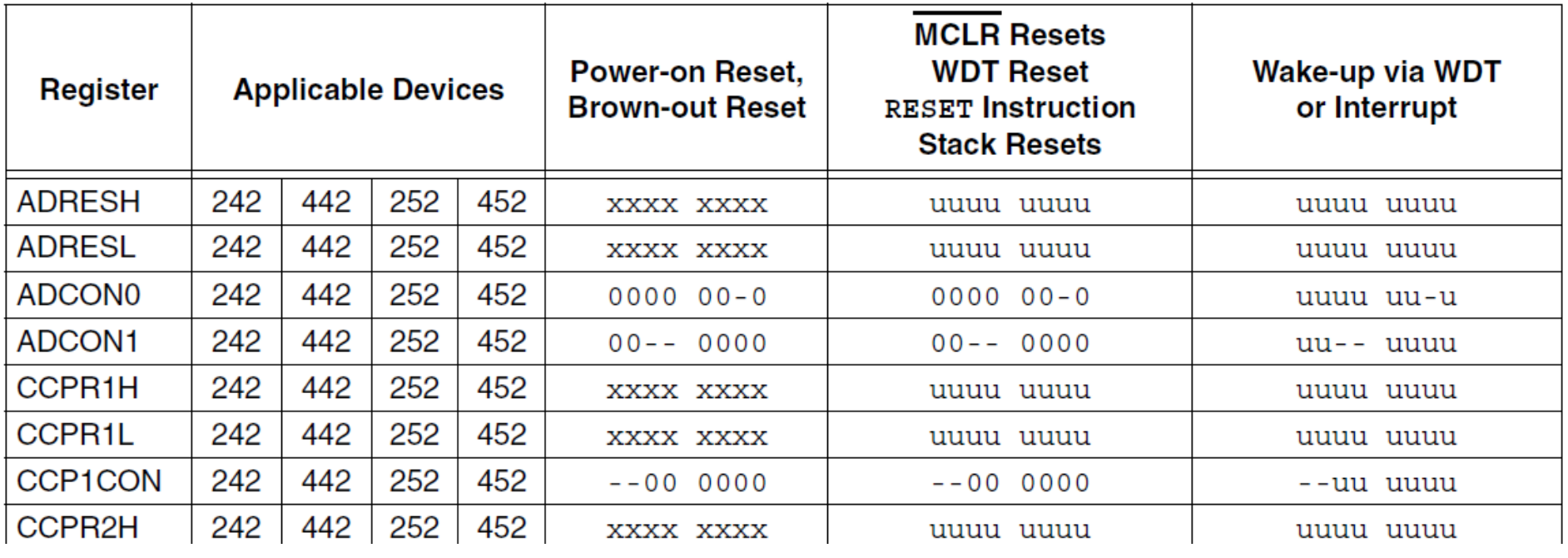

#### . . .

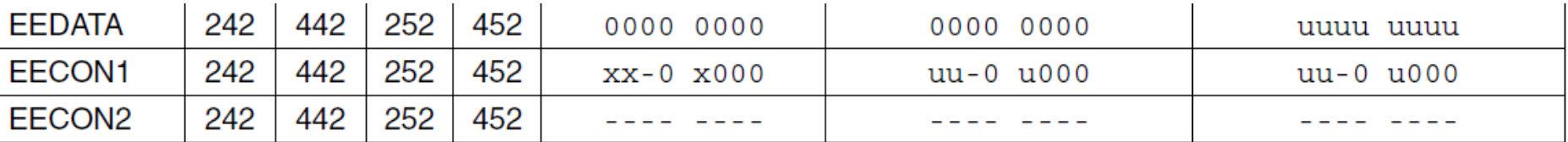

Legend:  $u =$  unchanged,  $x =$  unknown,  $-$  = unimplemented bit, read as '0',  $q =$  value depends on condition. 14

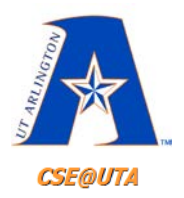

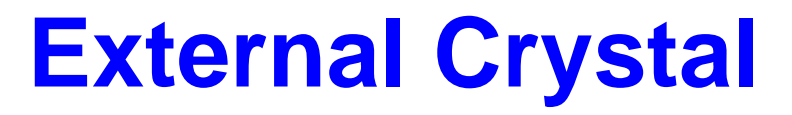

• Reason for parallel capacitors?

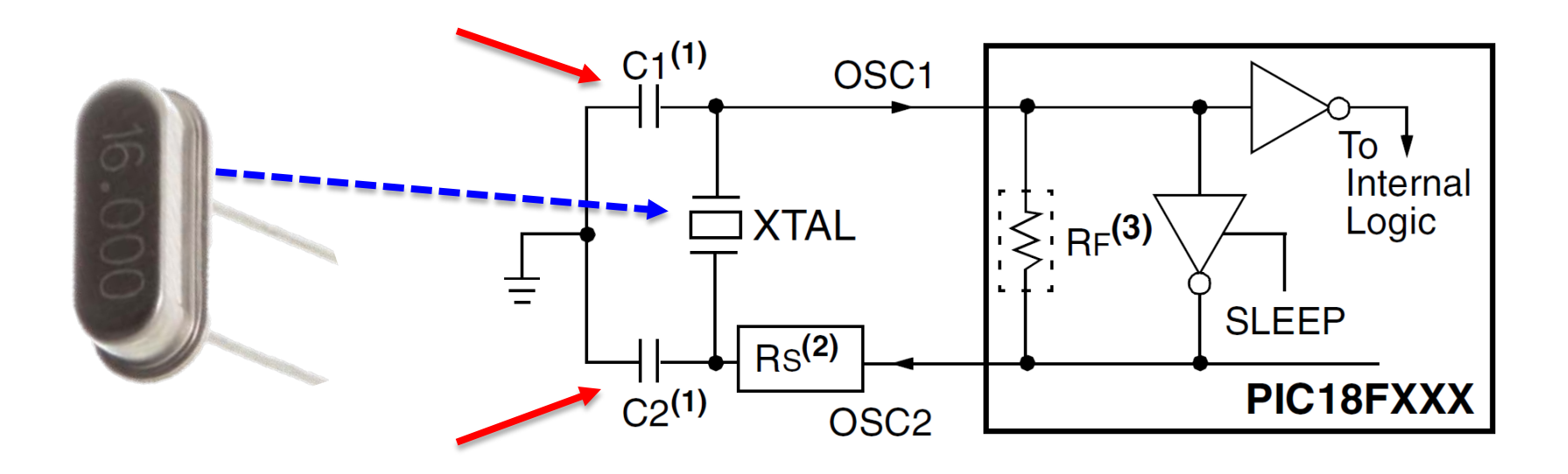

- **Great video:** <https://www.youtube.com/watch?v=5StwZCeNzVU>
- **LC Osc Basics:** <https://www.electronics-tutorials.ws/oscillator/oscillators.html>
- **Crystal Osc:** <https://www.electronics-tutorials.ws/oscillator/crystal.html> 15

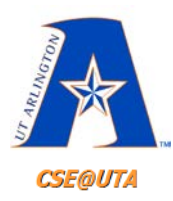

### **External Crystal** for the PIC18F452

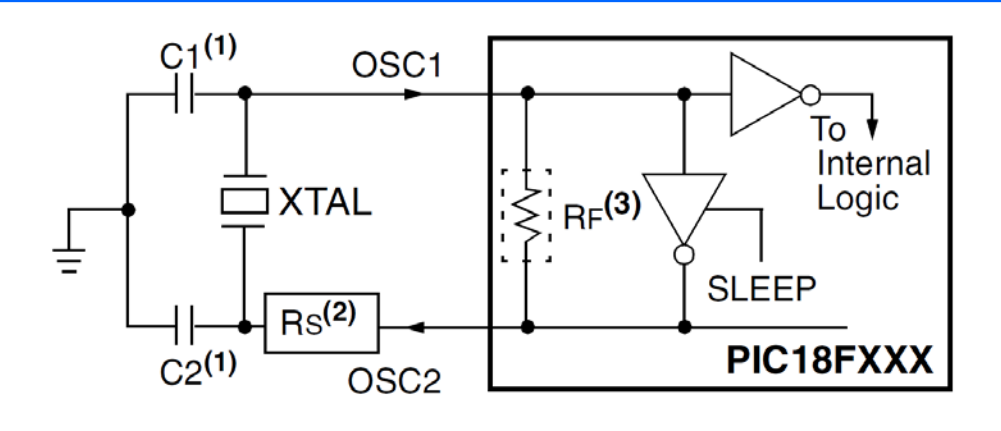

- **LP Low Power Crystal** 1.
- **XT** Crystal/Resonator  $\mathcal{P}_{\cdot}$
- 3. **HS High Speed Crystal/Resonator**
- $HS + PLL$ High Speed Crystal/Resonator  $\overline{4}$ . with PLL enabled
- 5. **RC External Resistor/Capacitor**
- $6.$ **RCIO External Resistor/Capacitor with** I/O pin enabled
- **EC External Clock**  $7<sub>1</sub>$
- **ECIO** External Clock 8. with  $1/O$ pin enabled

**TABLE 2-2:** 

#### **CAPACITOR SELECTION FOR CRYSTAL OSCILLATOR**

**PIC18F452** 

 $\overline{2}$ 

3

5

 $10$ 

 $11$ 

 $12$ 

13

40

39

38 37

36

35 34

33

32

 $31$ 

30

29

28

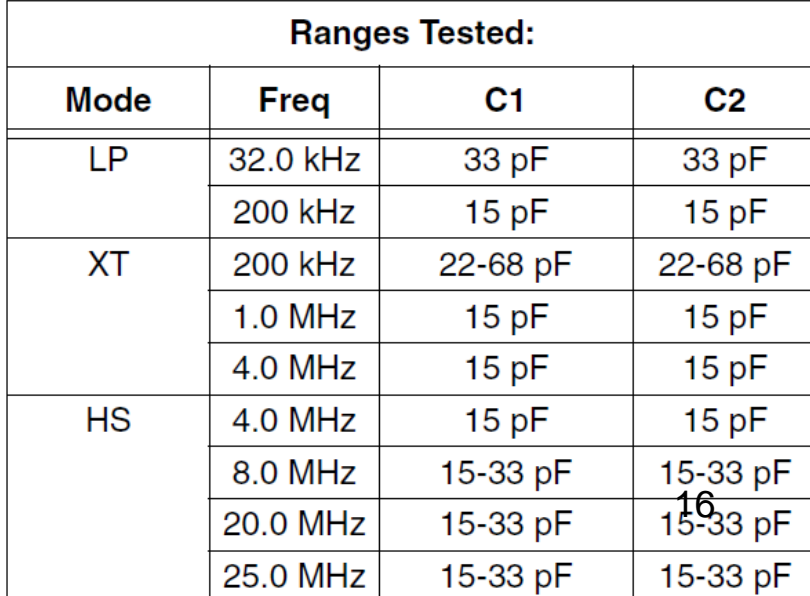

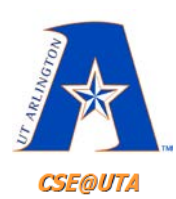

# **External or Internal Crystal** for the PIC18F4520

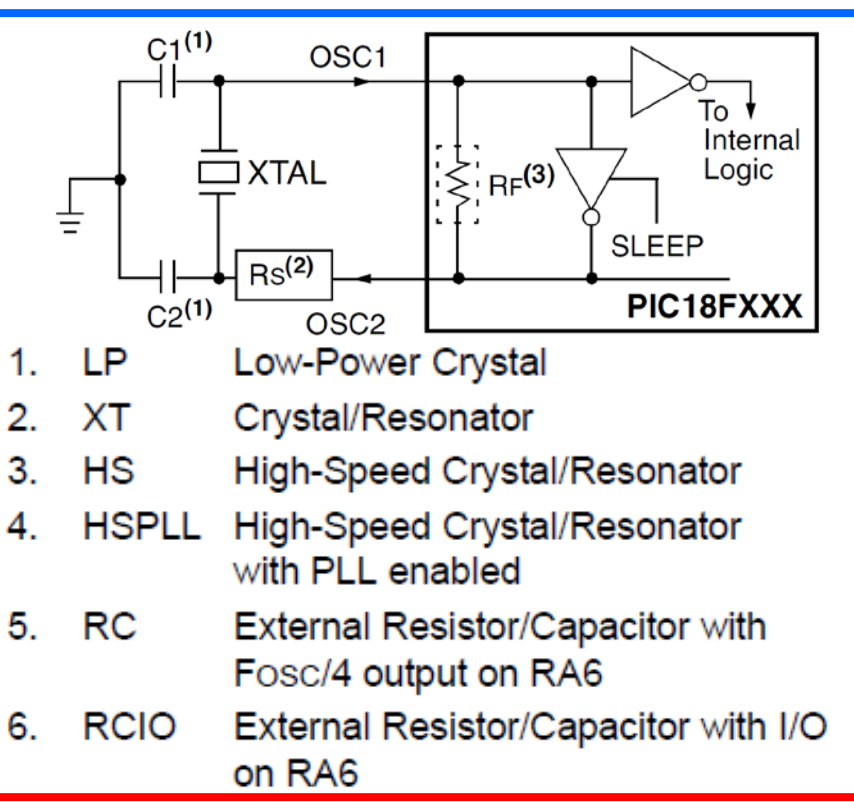

- INTIO1 Internal Oscillator with Fosc/4 output on RA6 and I/O on RA7
- 8. INTIO2 Internal Oscillator with I/O on RA6 and RA7
- 9. EC External Clock with Fosc/4 output
- External Clock with I/O on RA6 **10. ECIO**

**TABLE** 

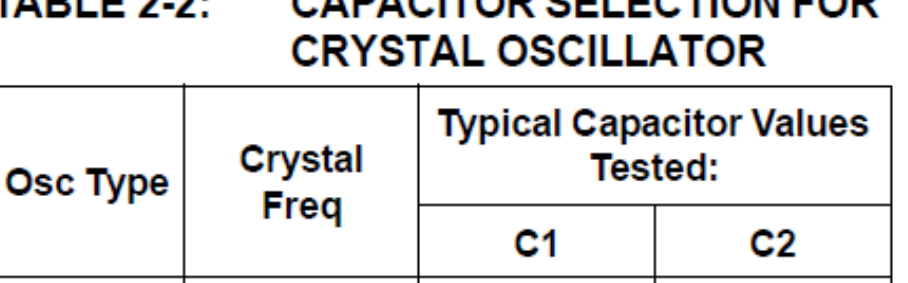

 $\blacktriangleleft$ 

 $\overline{2}$ 

3

 $\overline{A}$ 

5

 $10$ 

 $11$ 

 $12$ 

13

40

39

38 37

36

35

34

33

32

 $31$ П

30  $\Box$ 

29

28 □

**PIC18F4520** 

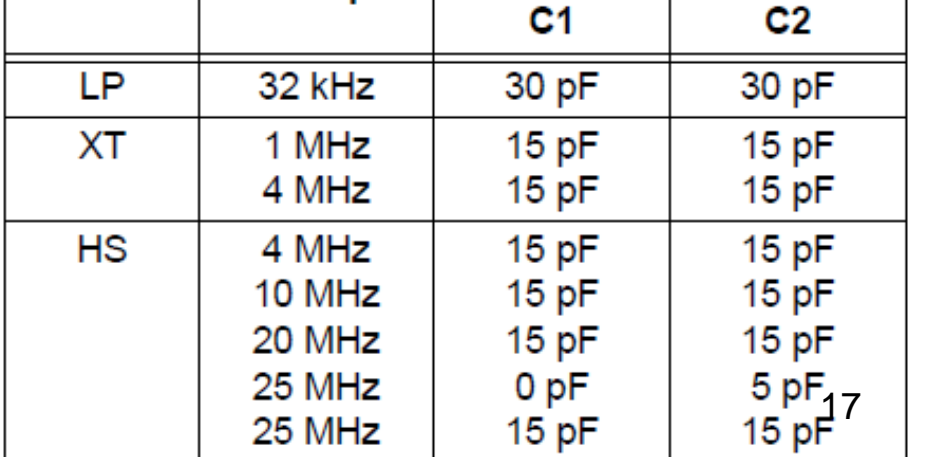

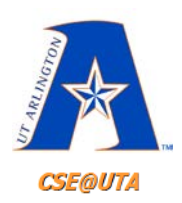

## **On-Chip Reset Circuit Simplified Diagram (452)**

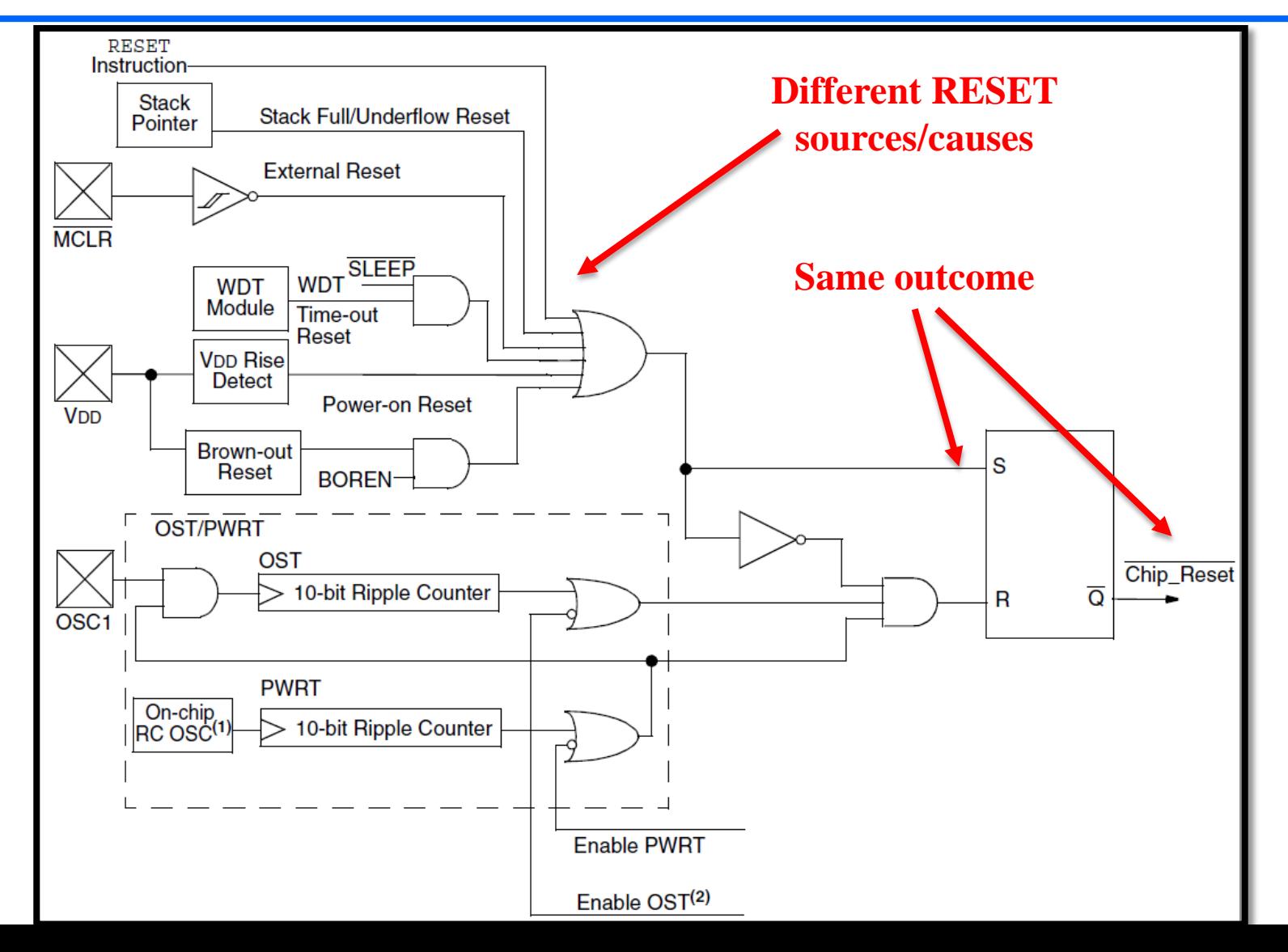

18

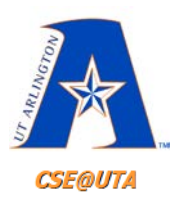

# **Brown-Out Reset (BOR) Voltage**

- Sometimes the  $V_{DD}$  (positive supply) can drop below the desired level (+5V)
- This can cause CPU issues and unreliable operation (instr. execution, I/O, ADC, etc.)
- You may specify a **BORV threshold level** where the PIC "resets" automatically if the  $V_{DD}$  falls below
- $V_{ROR}$  options: 2.5, 2.7, 4.2, and 4.5 V (for 452)

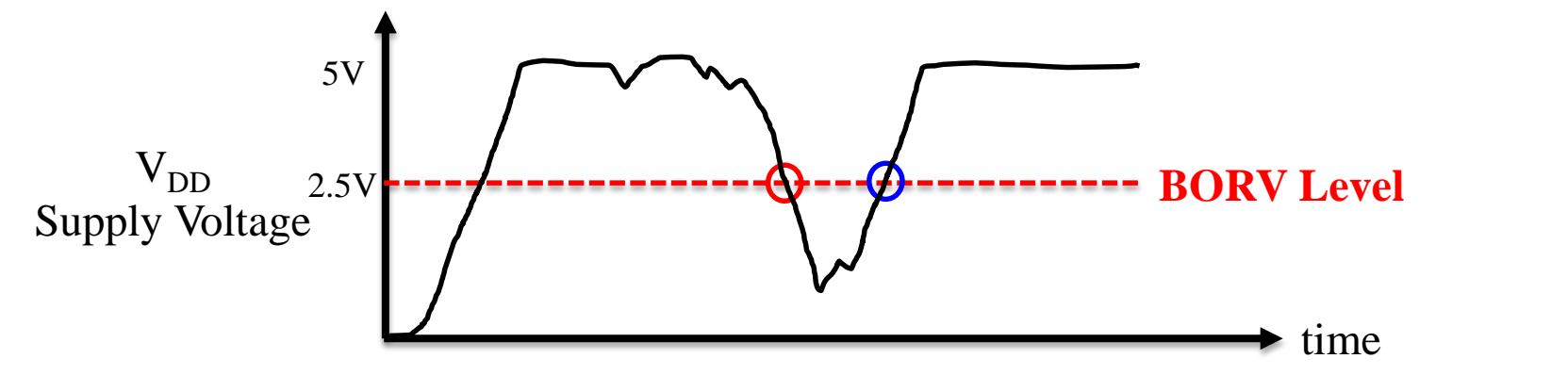

19

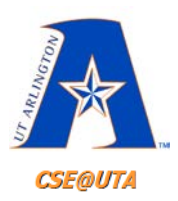

## **Brown-Out Reset (BOR) Voltage**

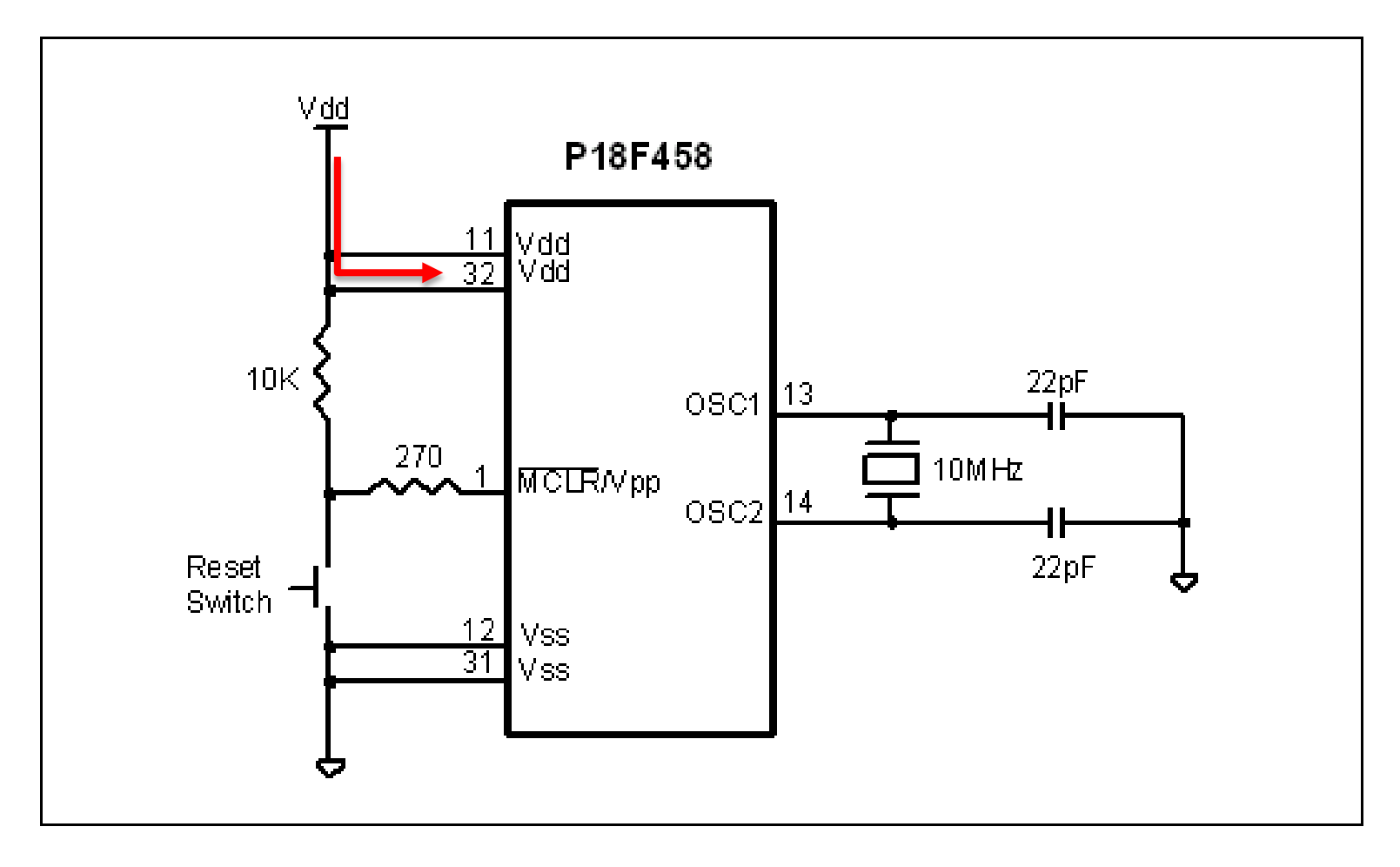

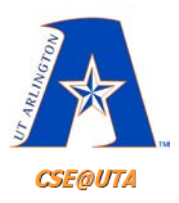

### **Watchdog Timer (WDT) Reset**

- PIC can automatically reset itself when code execution is hung up or non-logical
	- User must clear/restart the WDT periodically
	- Infinite loop, malfunctioning peripherals, etc.
	- Can be used as a makeshift debugger
- Programmer can enable or disable and set the **time-out period**
	- Possible *ms – 100xsec* range
- Clear the WDT (prevent a reset) by using – *CLRWDT* instruction

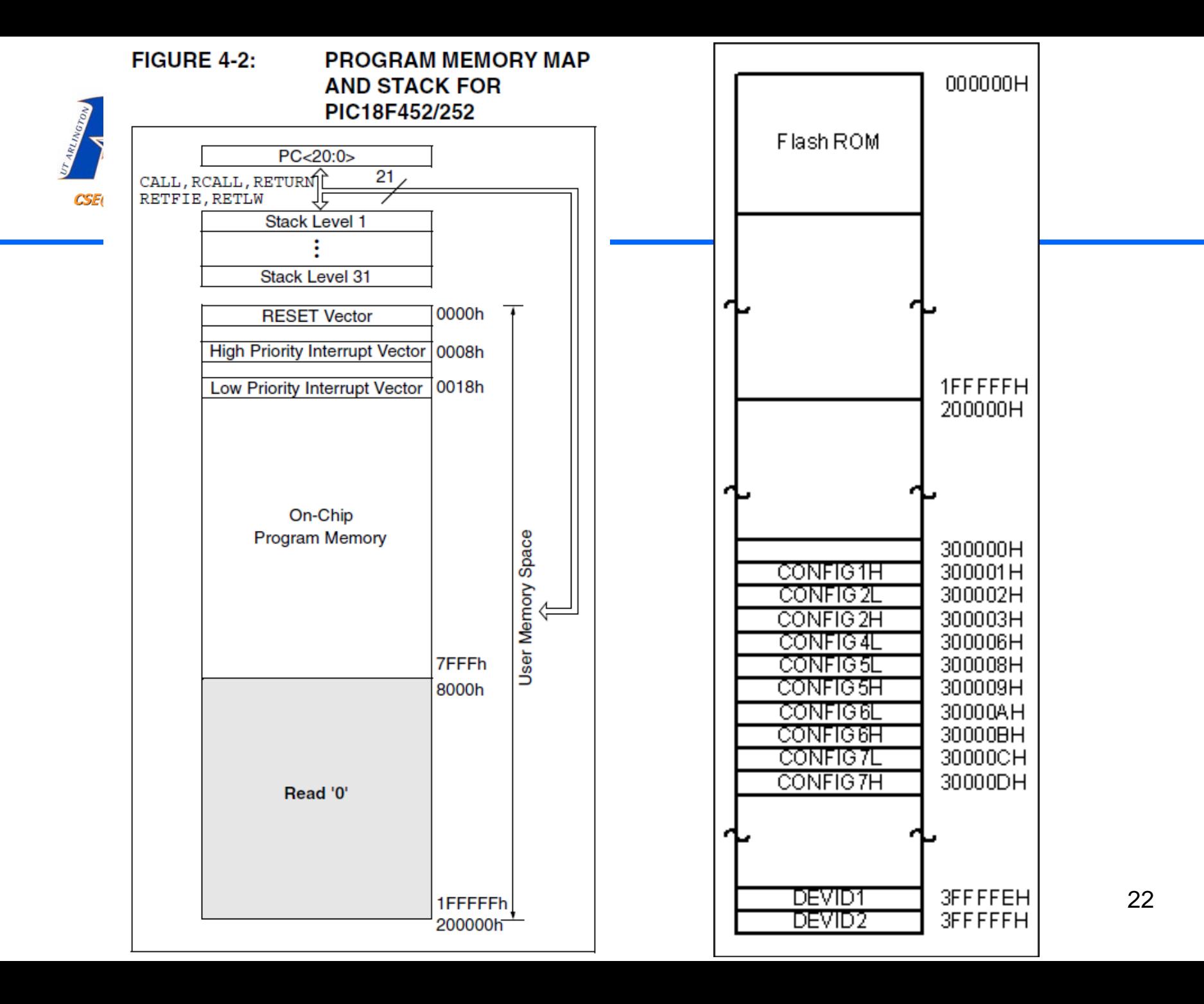

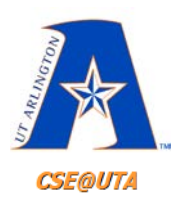

#### **Configuration Registers 452**

#### TABLE 19-1: CONFIGURATION BITS AND DEVICE IDS

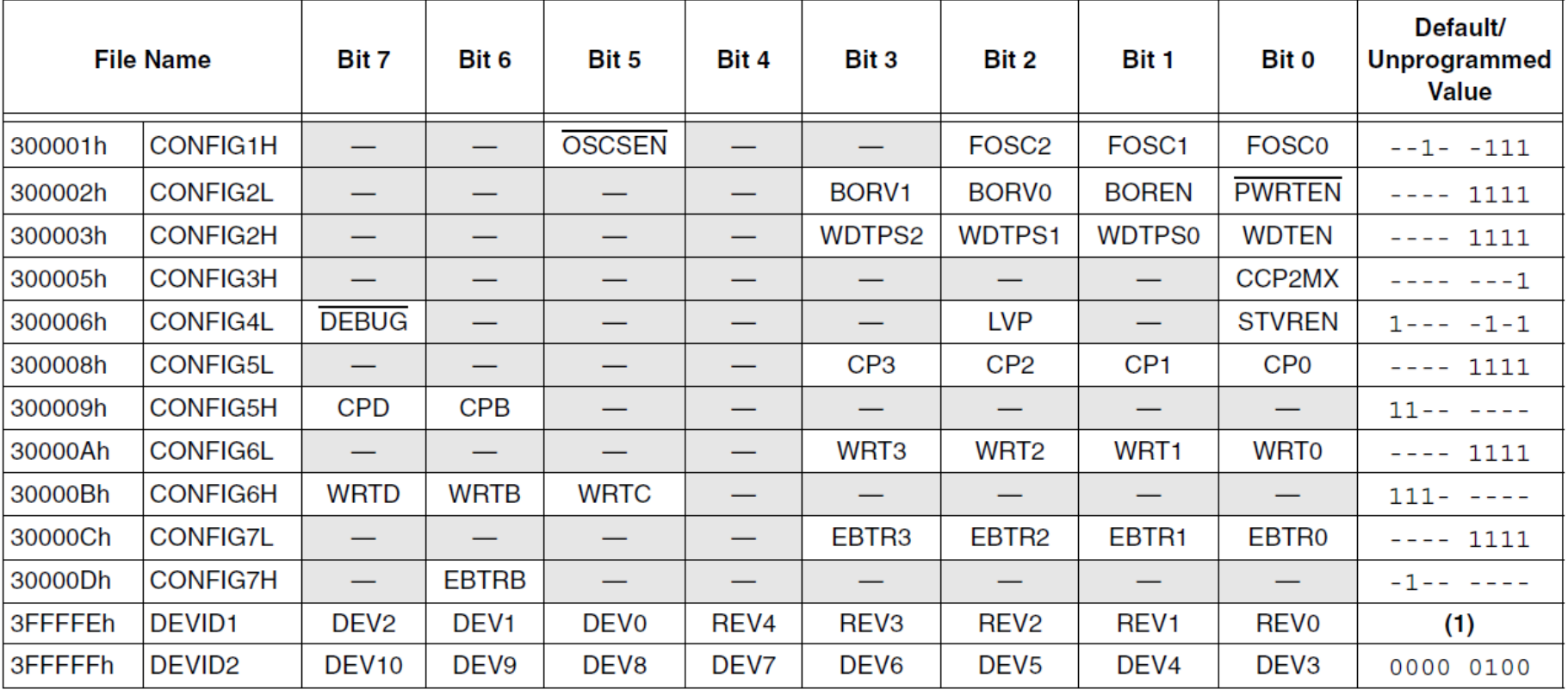

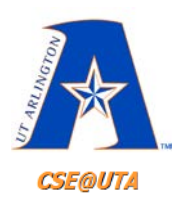

#### **Configuration Registers 4520**

#### **TABLE 23-1: CONFIGURATION BITS AND DEVICE IDS**

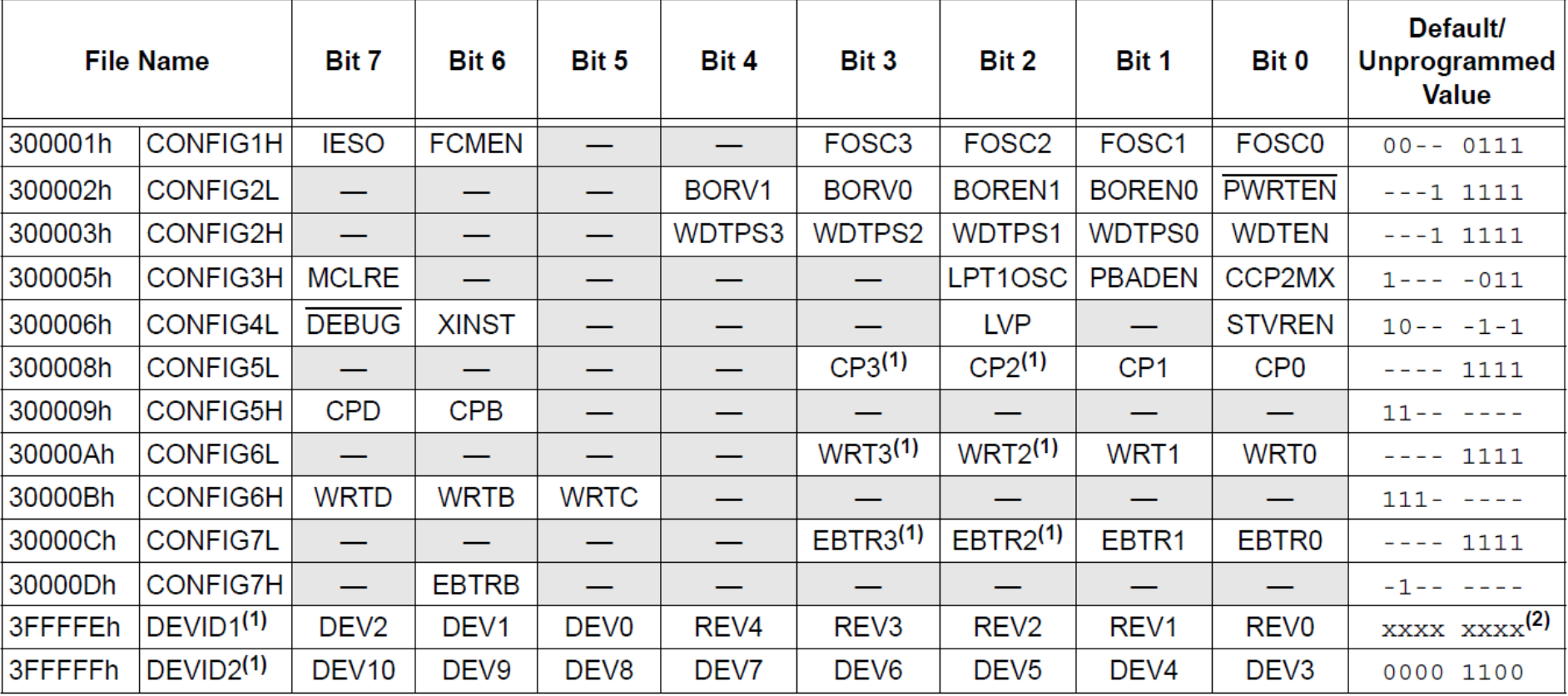

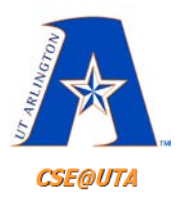

#### **CONFIG1H - Oscillator**

#### **REGISTER 19-1:** CONFIGURATION REGISTER 1 HIGH (CONFIG1H: BYTE ADDRESS 300001h)

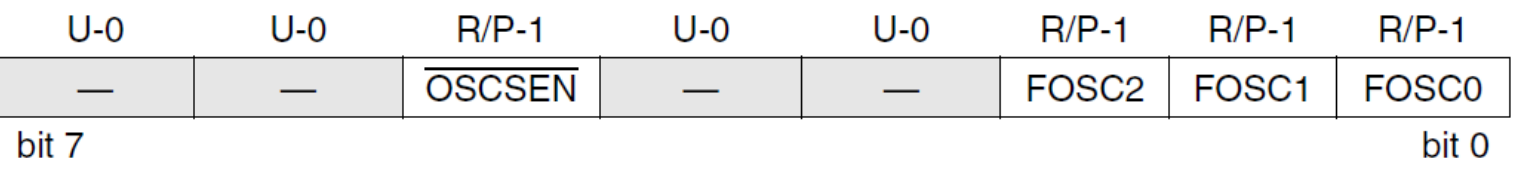

- $hit 7-6$ Unimplemented: Read as '0'
- **OSCSEN: Oscillator System Clock Switch Enable bit** bit 5
	- $1 =$  Oscillator system clock switch option is disabled (main oscillator is source)
	- $0 =$  Oscillator system clock switch option is enabled (oscillator switching is enabled)
- $bit 4-3$ Unimplemented: Read as '0'
- $bit 2-0$ **FOSC2:FOSC0: Oscillator Selection bits** 
	- 111 = RC oscillator w/ OSC2 configured as RA6
	- $110$  = HS oscillator with PLL enabled/Clock frequency =  $(4 \times Fosc)$
	- $101$  = EC oscillator w/ OSC2 configured as RA6
	- 100 = EC oscillator w/ OSC2 configured as divide-by-4 clock output
	- $011 = RC$  oscillator
	- $010$  = HS oscillator
	- $001 = XT$  oscillator
	- $000 = LP$  oscillator

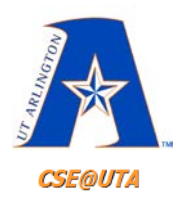

# **CONFIG2L - Initial Transients**

#### REGISTER 19-2: CONFIGURATION REGISTER 2 LOW (CONFIG2L: BYTE ADDRESS 300002h)

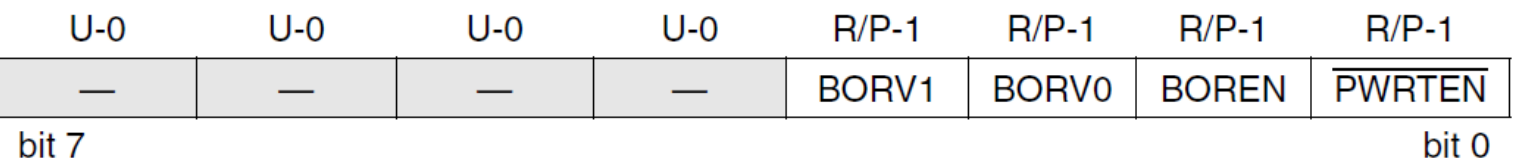

- **bit 7-4** Unimplemented: Read as '0'
- **bit 3-2 BORV1:BORV0: Brown-out Reset Voltage bits** 
	- $11 =$  VBOR set to 2.5V
	- $10 = V$ BOR set to 2.7V
	- $01 =$ VBOR set to 4.2V
	- $00 =$  VBOR set to 4.5V
- **BOREN: Brown-out Reset Enable bit** bit 1
	- $1 =$  Brown-out Reset enabled
	- $0 = Brown$ -out Reset disabled
- **PWRTEN: Power-up Timer Enable bit** bit 0
	- $1 =$  PWRT disabled
	- $0 = PWRT$  enabled

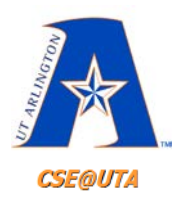

#### **CONFIG2H - Rottweilers**

#### **REGISTER 19-3:** CONFIGURATION REGISTER 2 HIGH (CONFIG2H: BYTE ADDRESS 300003h)

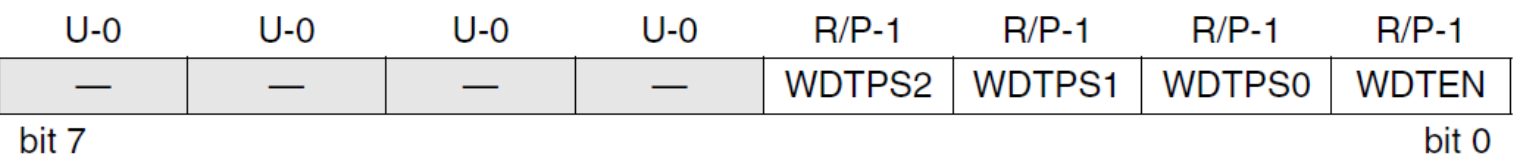

- **bit 7-4** Unimplemented: Read as '0'
- $bit$  3-1 **WDTPS2: WDTPS0:** Watchdog Timer Postscale Select bits
	- $111 = 1:128$  $110 = 1:64$  $101 = 1:32$  $100 = 1:16$  $011 = 1:8$  $010 = 1:4$  $001 = 1:2$  $000 = 1:1$
- bit 0 **WDTEN:** Watchdog Timer Enable bit
	- $1 = WDT$  enabled
	- $0 = WDT$  disabled (control is placed on the SWDTEN bit)

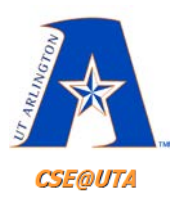

## **Configuration Bit Settings**

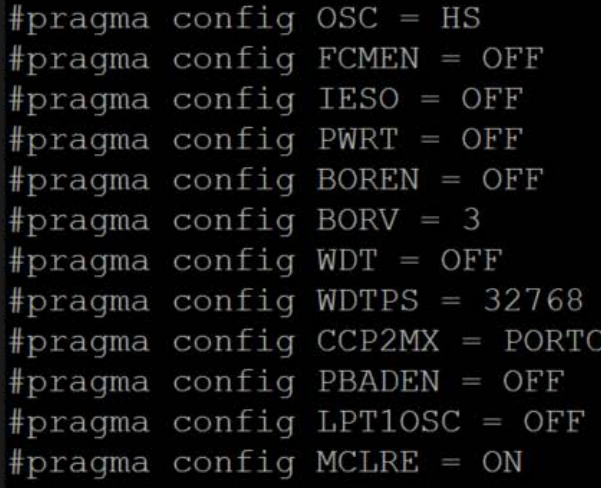

- // Oscillator Selection bits (HS oscillator)
- // Fail-Safe Clock Monitor Enable bit (Fail-Safe Clock Moni
- // Internal/External Oscillator Switchover bit (Oscillator
- // Power-up Timer Enable bit (PWRT disabled)
- // Brown-out Reset Enable bits (Brown-out Reset disabled in
- // Brown Out Reset Voltage bits (Minimum setting)
- // Watchdog Timer Enable bit (WDT disabled (control is place
- // Watchdog Timer Postscale Select bits (1:32768)
- // CCP2 MUX bit (CCP2 input/output is multiplexed with RC1)
- // PORTB A/D Enable bit (PORTB<4:0> pins are configured as
- // Low-Power Timerl Oscillator Enable bit (Timerl configured
- // MCLR Pin Enable bit (MCLR pin enabled; RE3 input pin disa

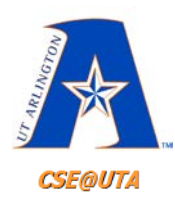

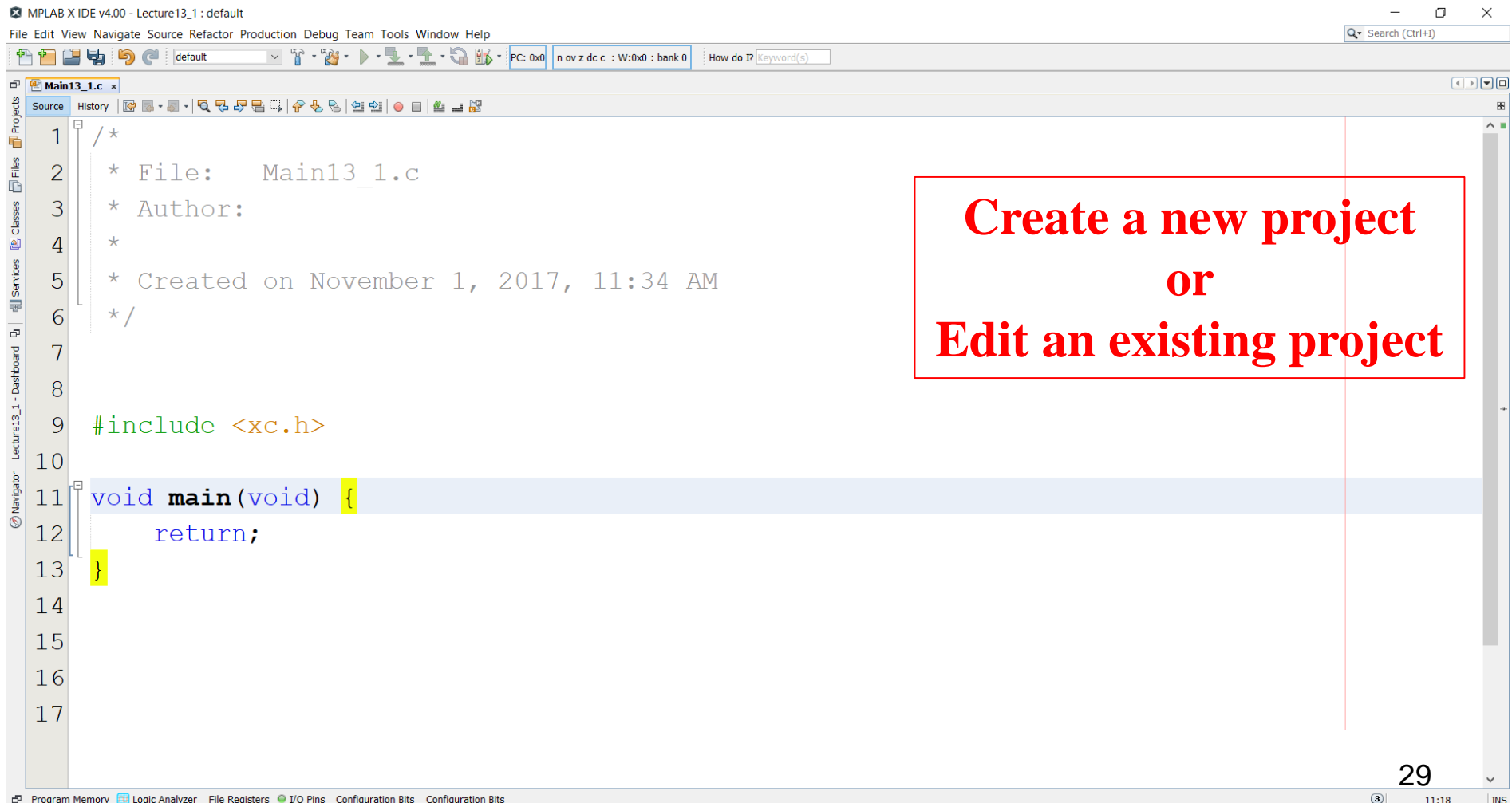

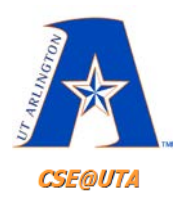

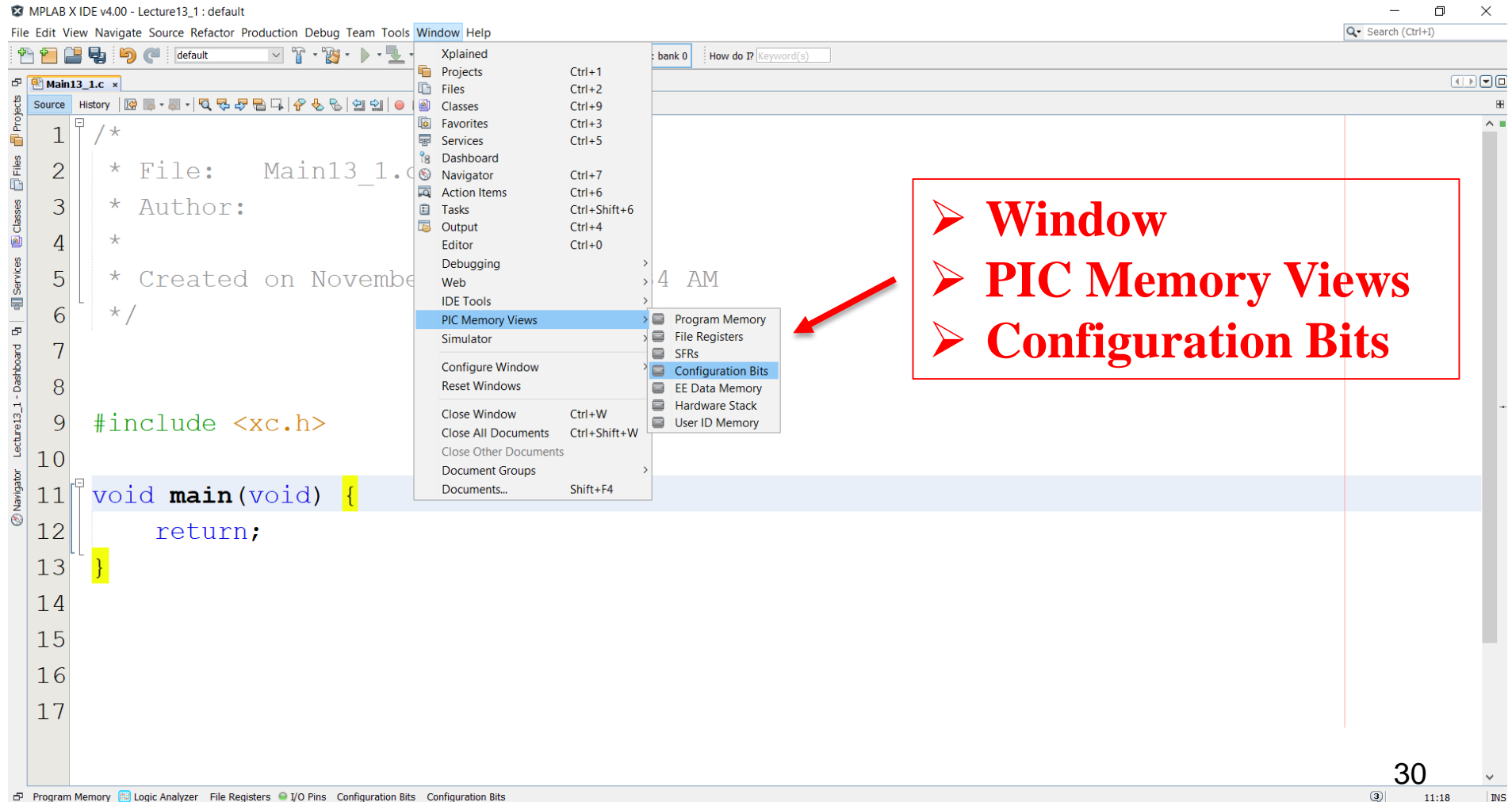

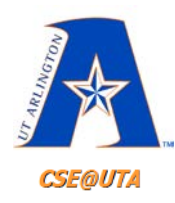

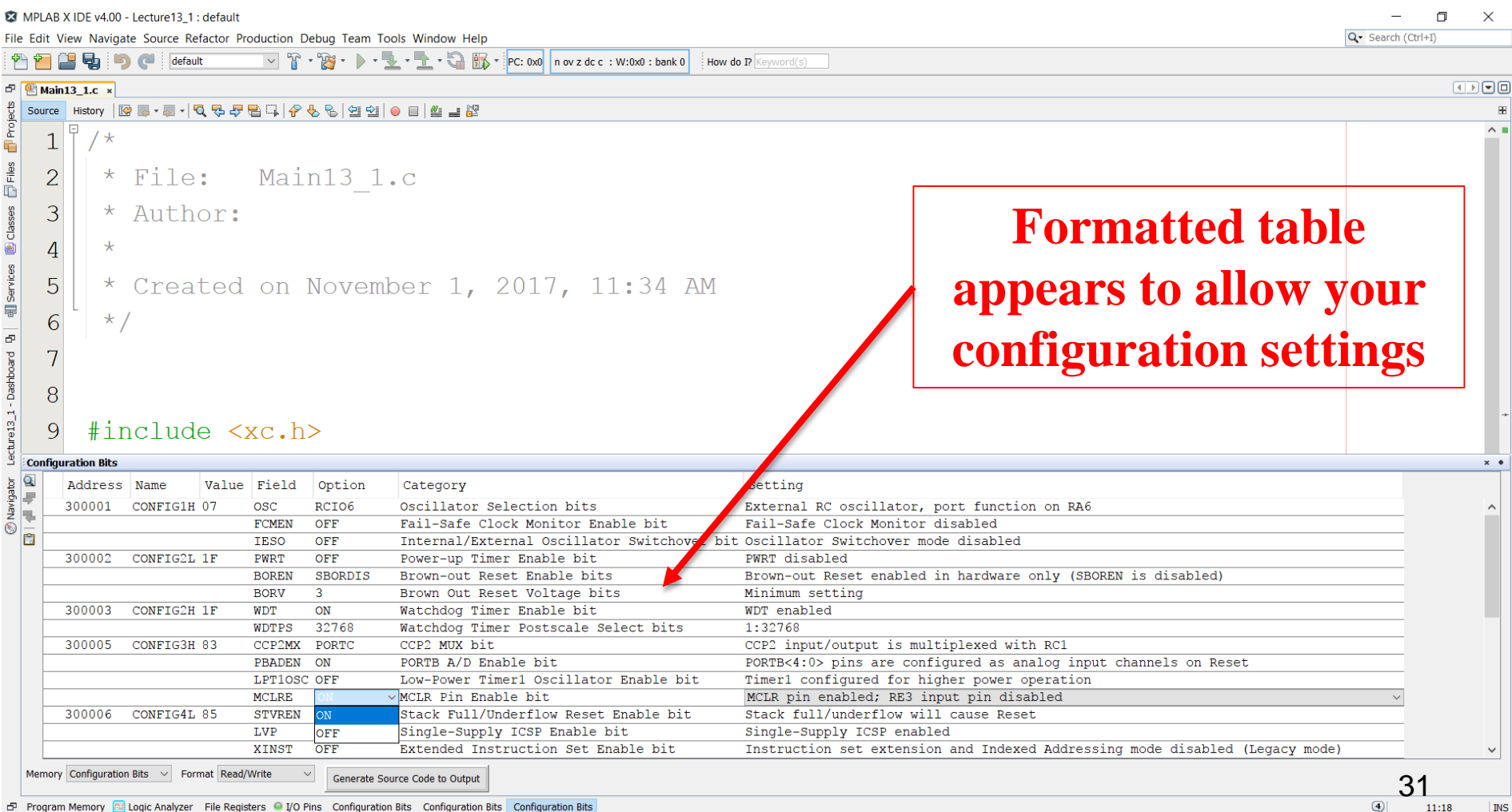

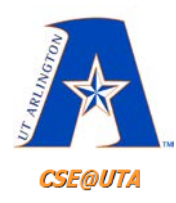

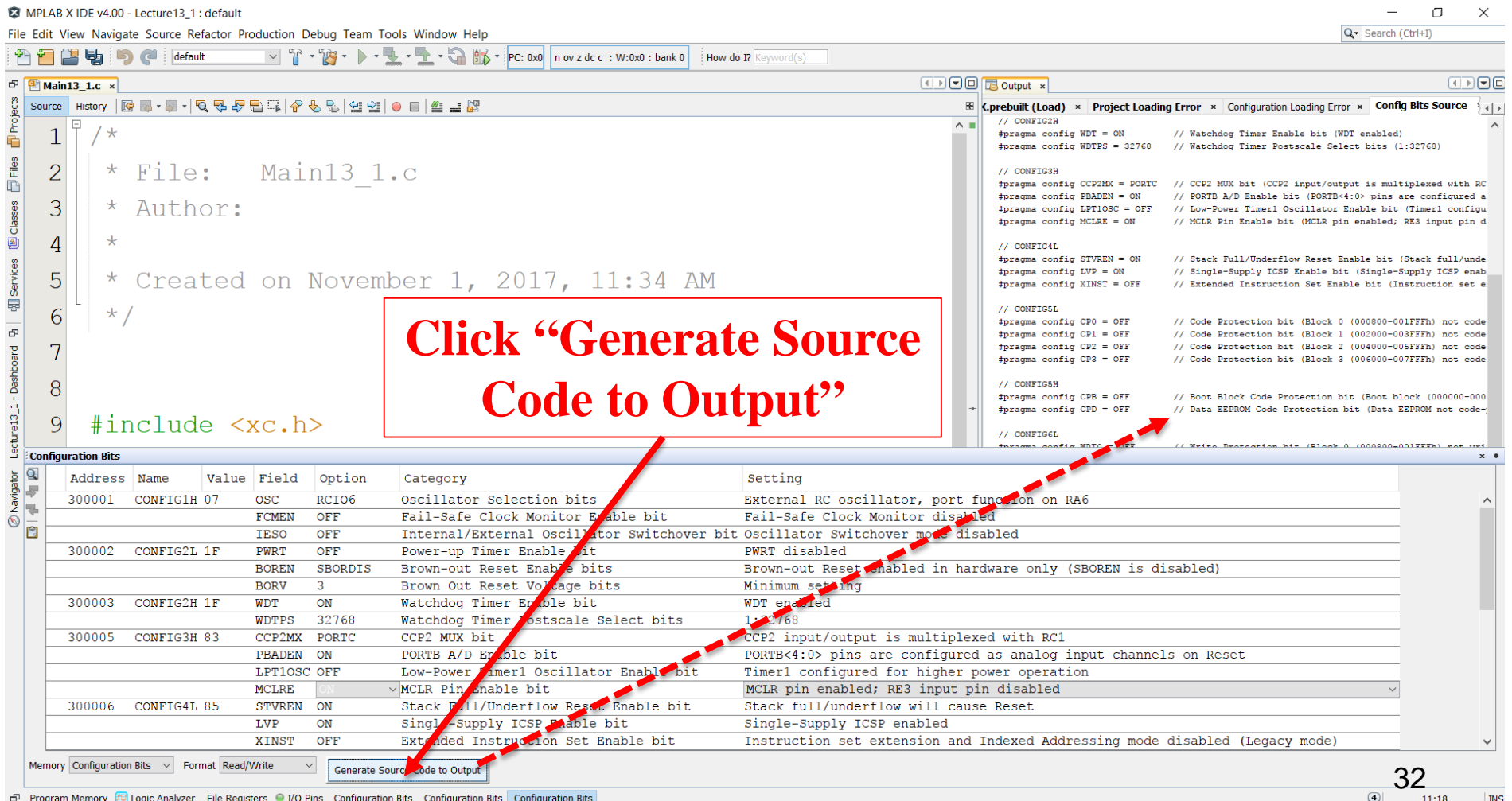

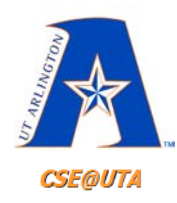

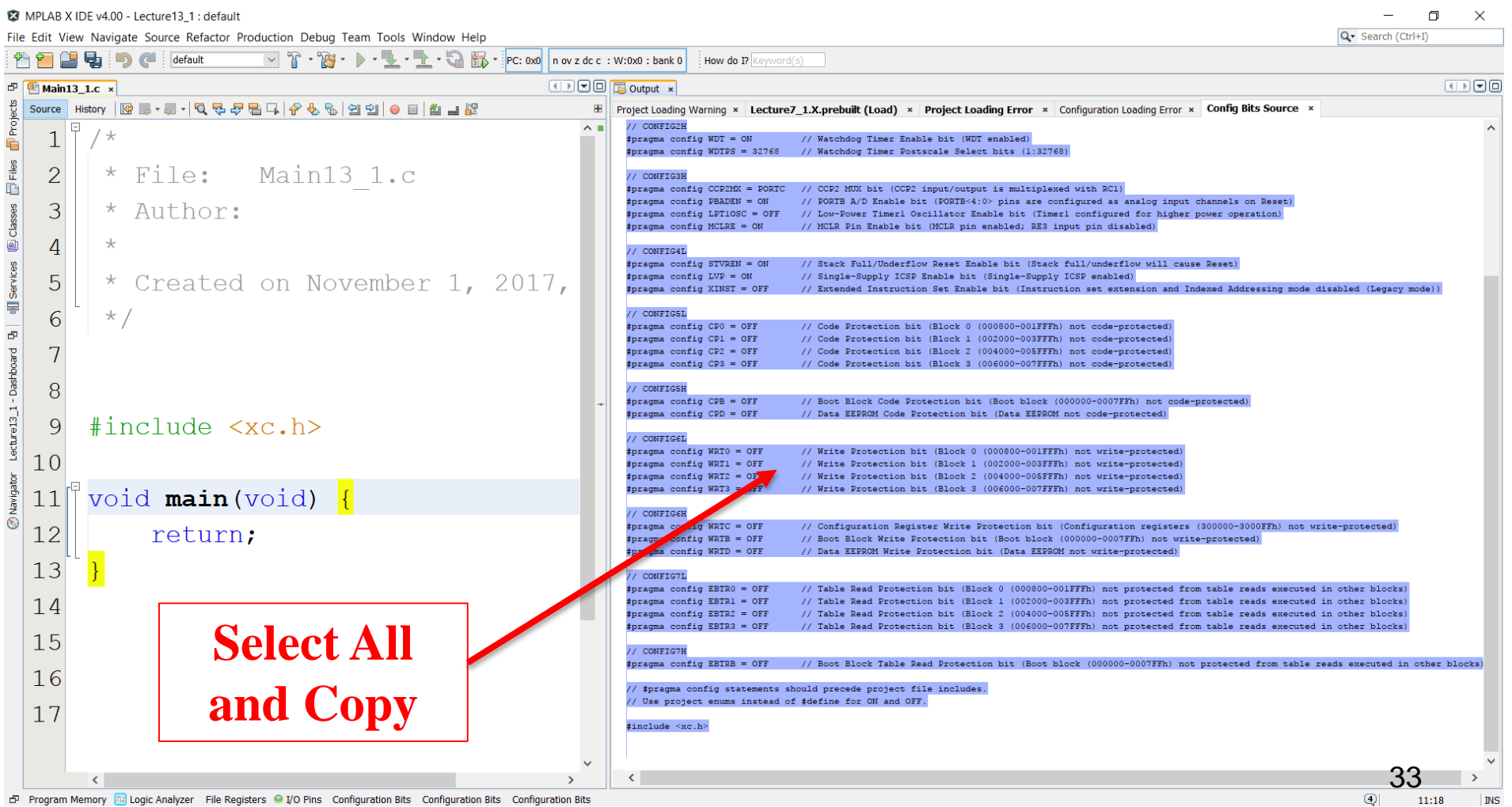

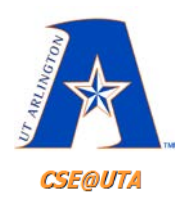

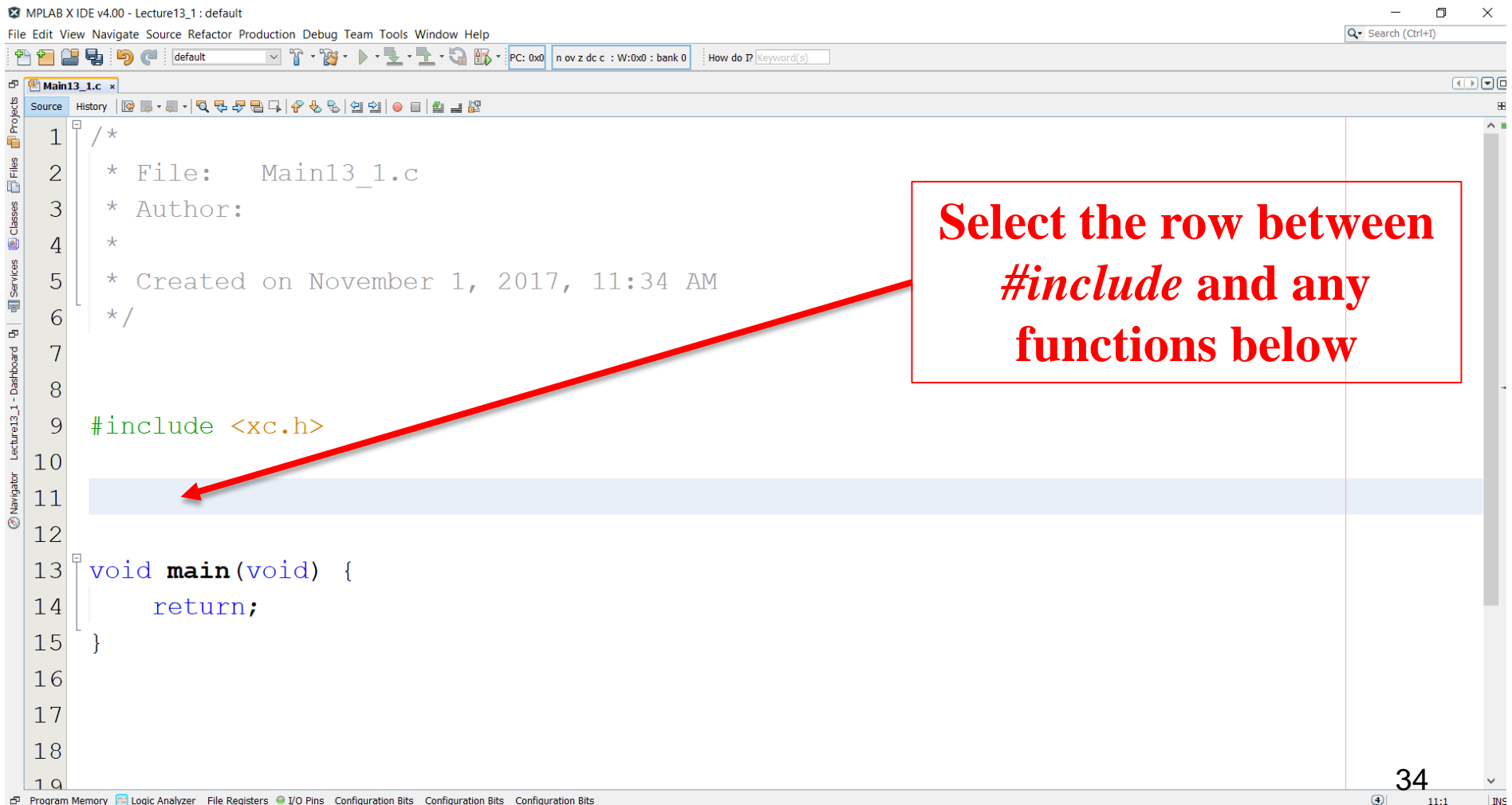

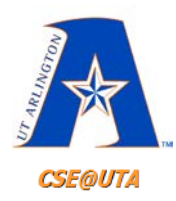

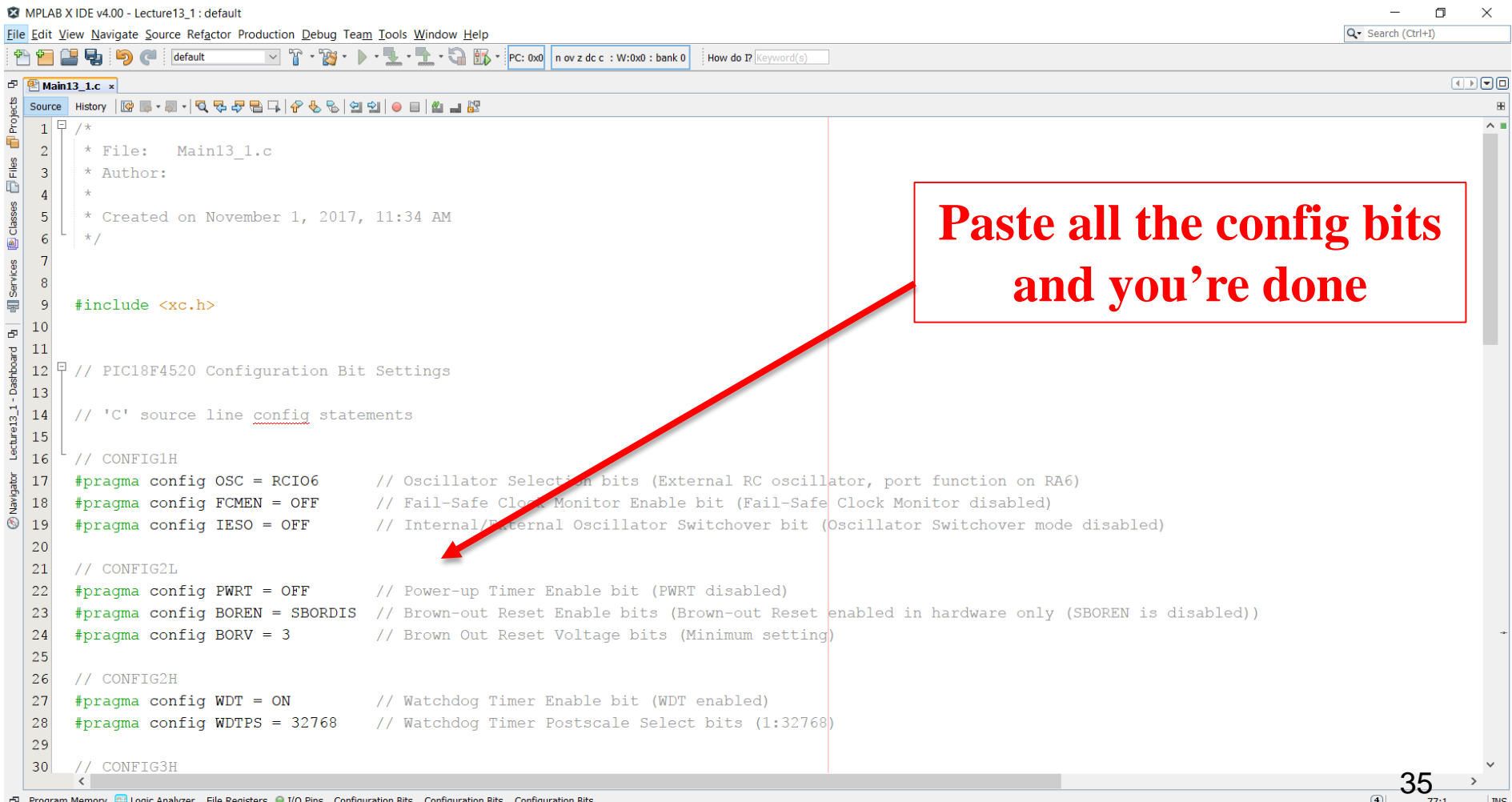

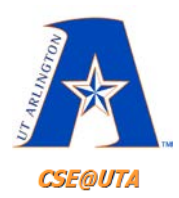

## **Software Program Flow**

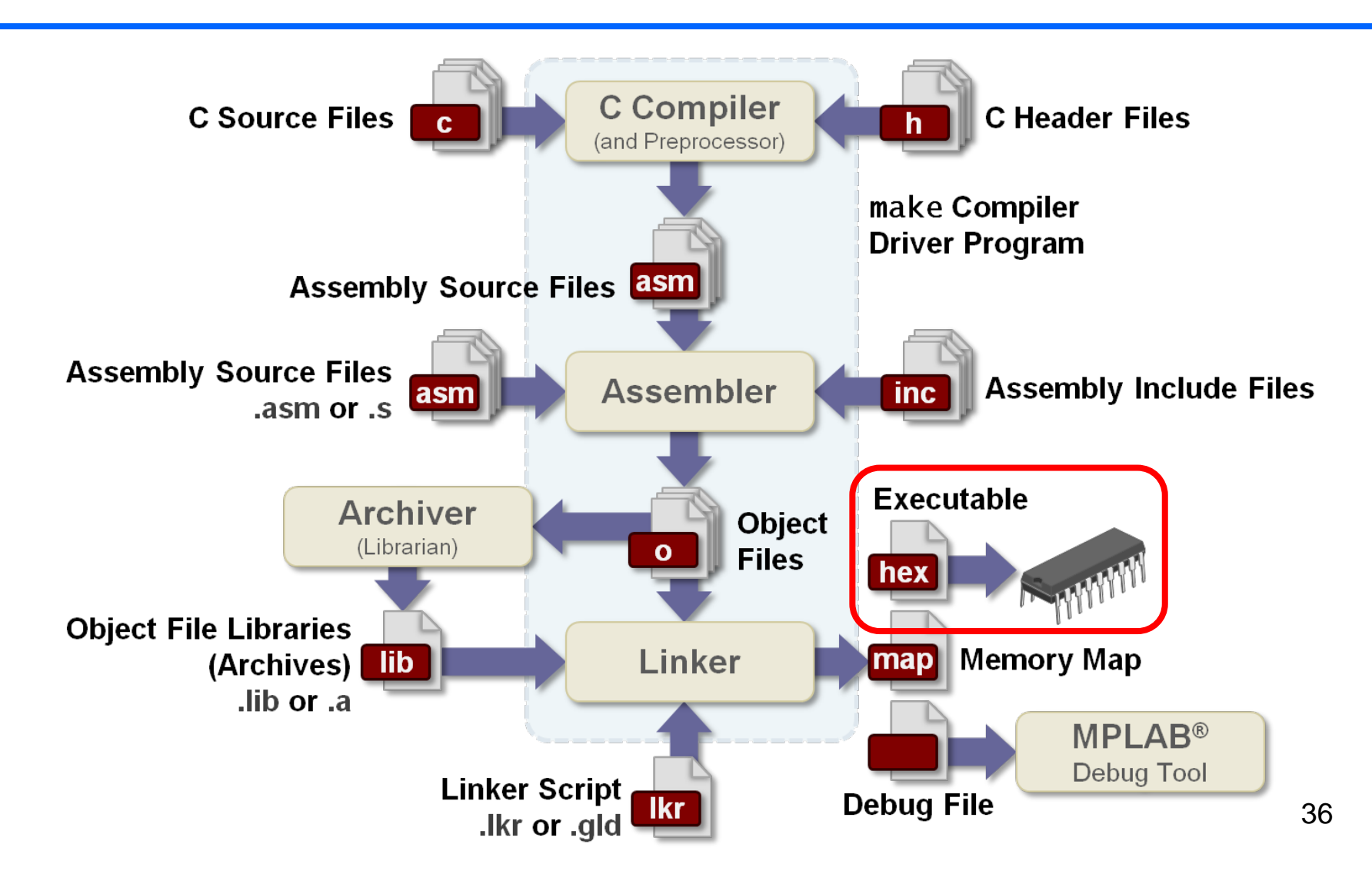

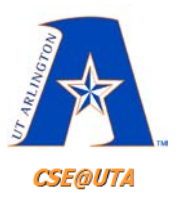

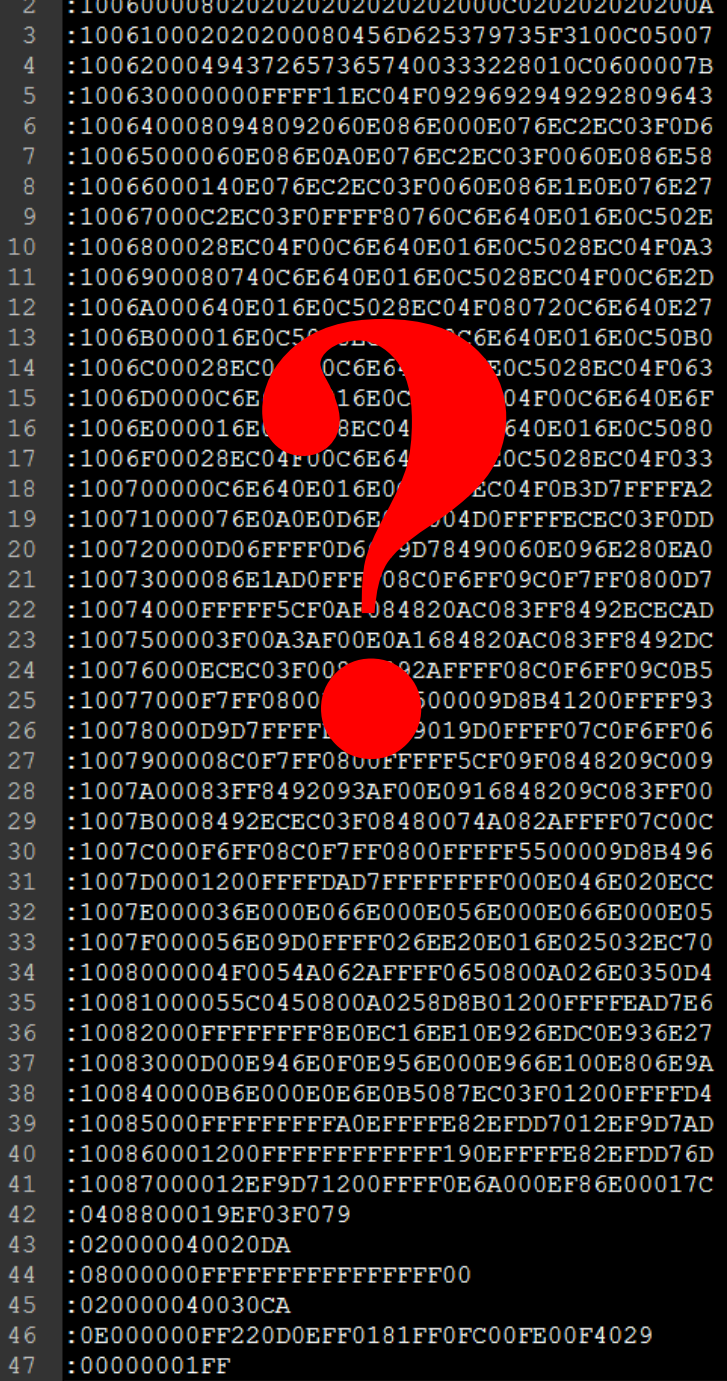

 $1:06000000000F03CEF04F0EB$ 

37

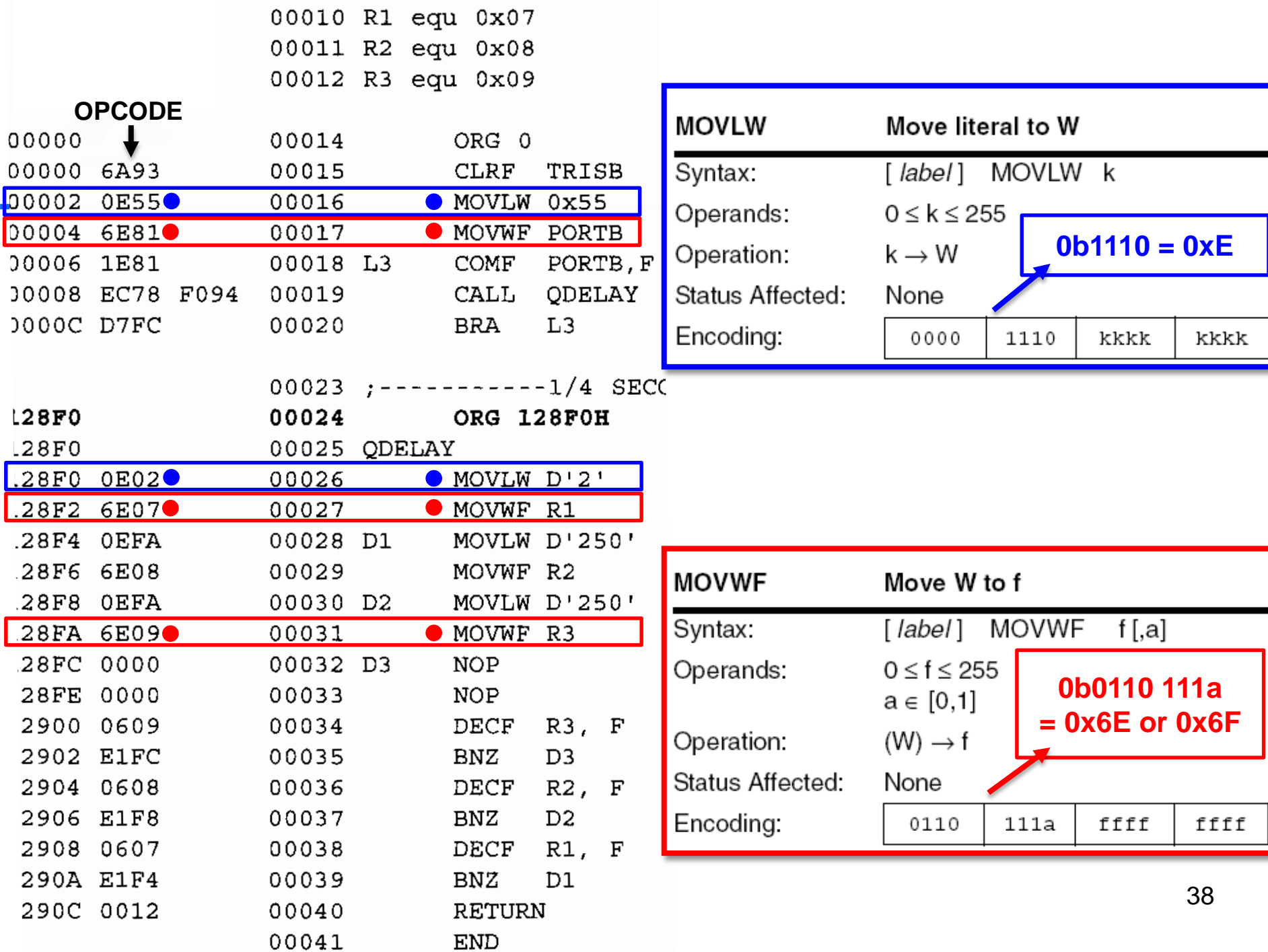

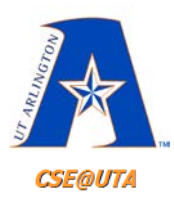

### **So, What's in a HEX File?**

Table 8-13: Intel Hex File Formats Produced by MPLAB (See http://www.microchip.com)

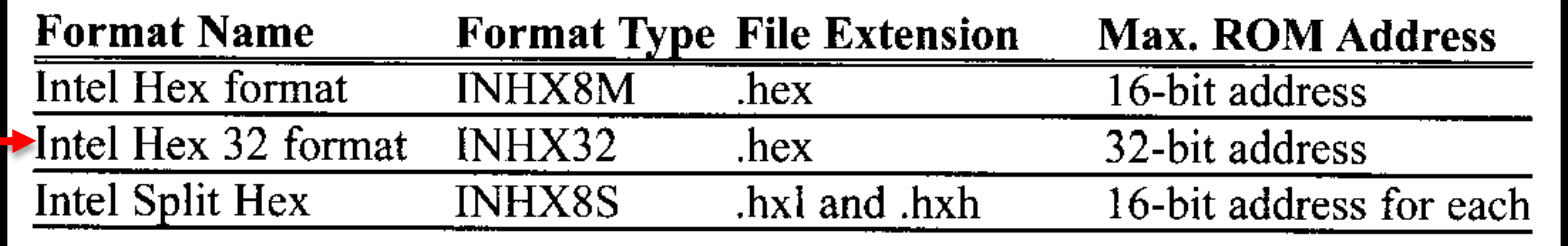

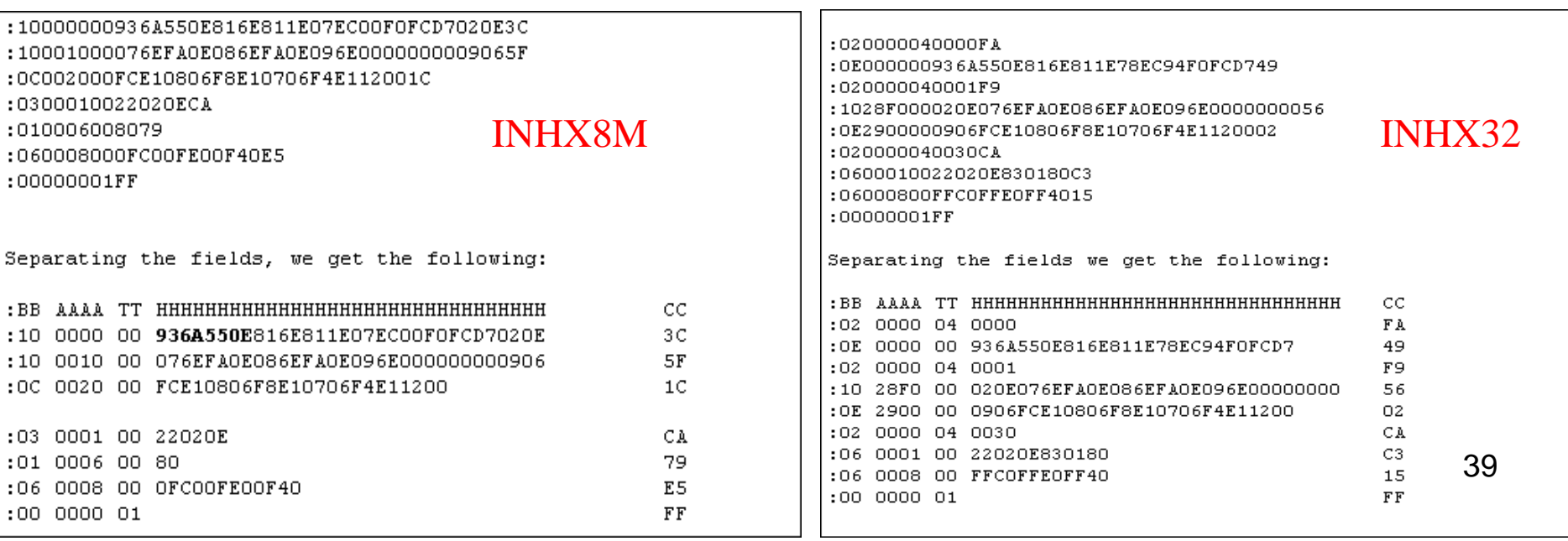

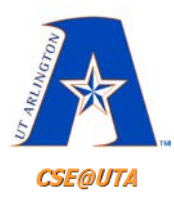

#### **HEX File Content INHX8M**

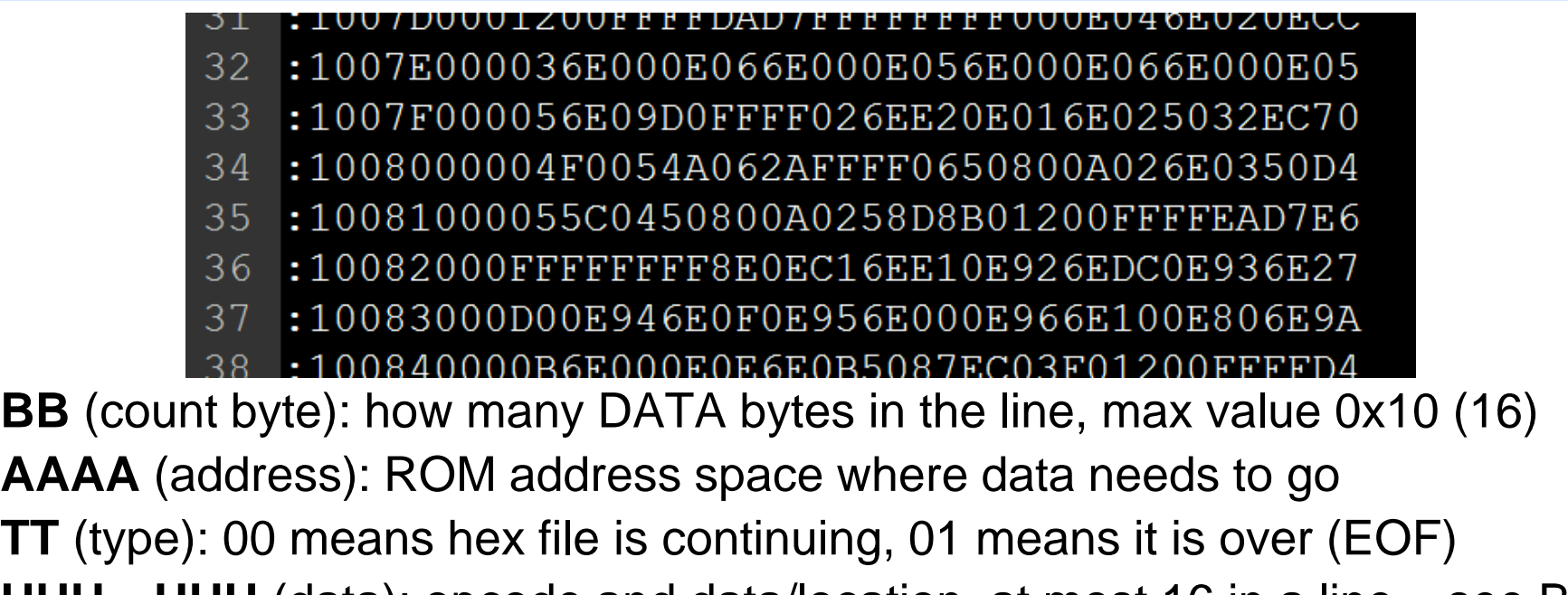

**HHH…HHH** (data): opcode and data/location, at most 16 in a line – see BB

**CC** (checksum): to ensure integrity of incoming hex code

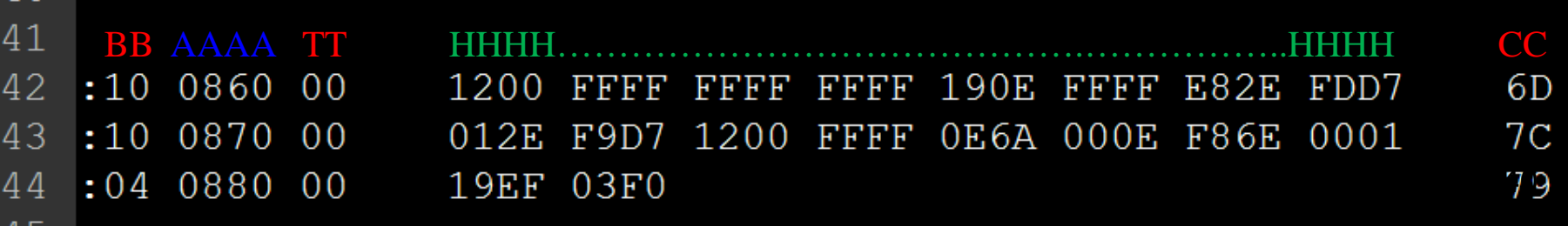

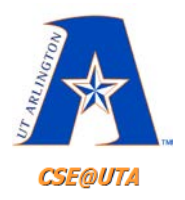

#### **Checksum**

- **Calculate Checksum Byte**
	- 1. Add all bytes together and drop the carries (mask anything above 8 bits)
	- 2. Take the 2's complement of the sum, and that is now your checksum byte
	- 3. Append as the last byte in the series in the HEX file row
- **Check Integrity** (perform checksum operation)
	- 1. Add all bytes together with checksum byte
		- If bottom 8 bits  $==$  ZERO  $\rightarrow$  NO CORRUPTION
		- If bottom 8 bits  $=$  ZERO  $\rightarrow$  SOMETHING'S WRONG

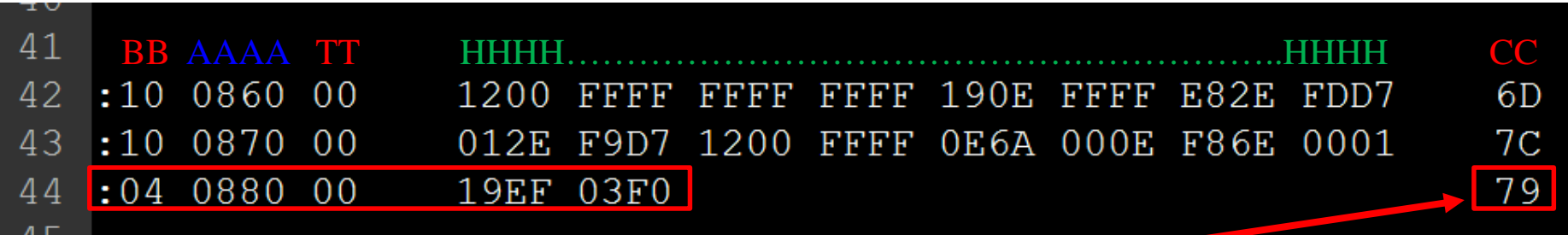

#### • **Calculate checksum byte**

- 1. Add all bytes together and drop the carries (mask anything above 8 bits)
- 2. Take the 2's complement of the sum, and that is now your checksum byte
- 3. Append as the last byte in the series in the HEX file row

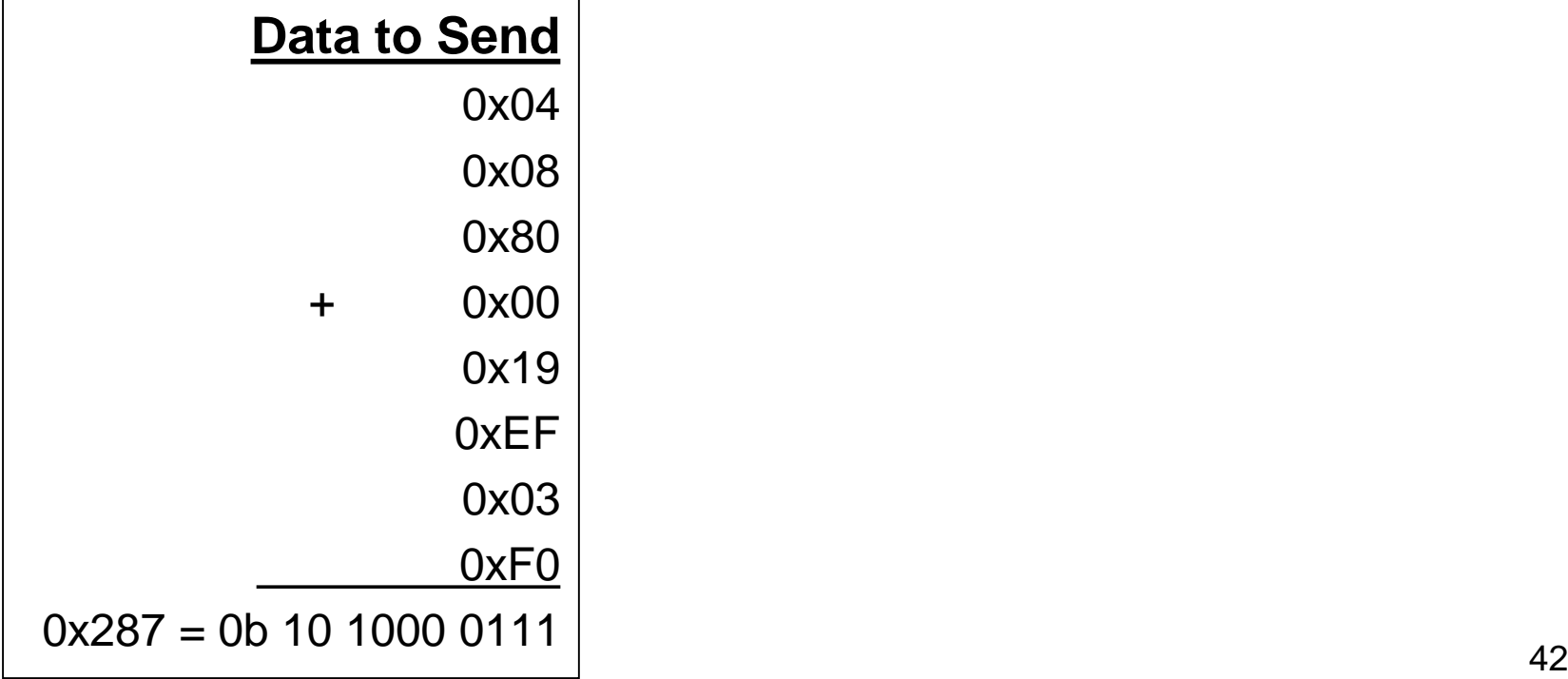

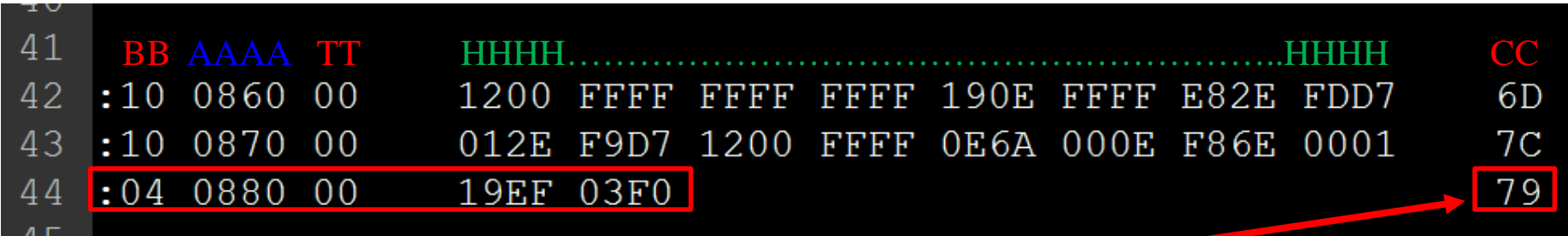

#### • **Calculate checksum byte**

- 1. Add all bytes together and drop the carries (mask anything above 8 bits)
- 2. Take the 2's complement of the sum, and that is now your checksum byte
- 3. Append as the last byte in the series in the HEX file row

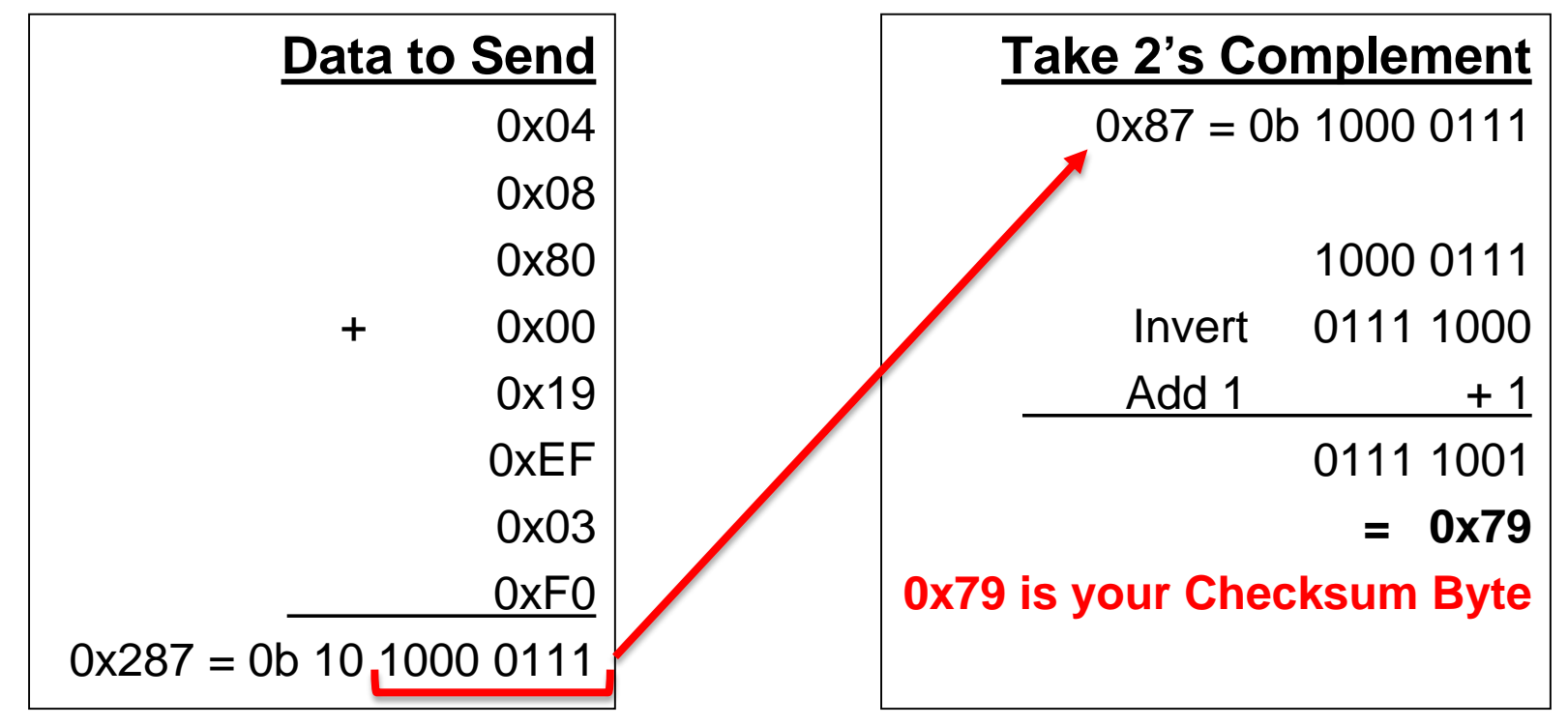

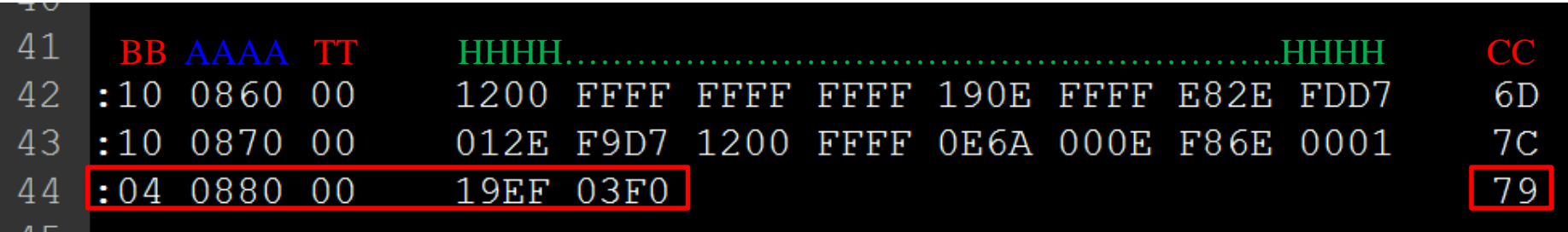

#### **Check integrity** (perform checksum operation)

- 1. Add all bytes together with checksum byte **(0x79)**
	- If bottom 8 bits  $==$  ZERO  $\rightarrow$  NO CORRUPTION
	- If bottom 8 bits  $I = \text{ZERO} \rightarrow \text{SOMETHING'S WRONG}$

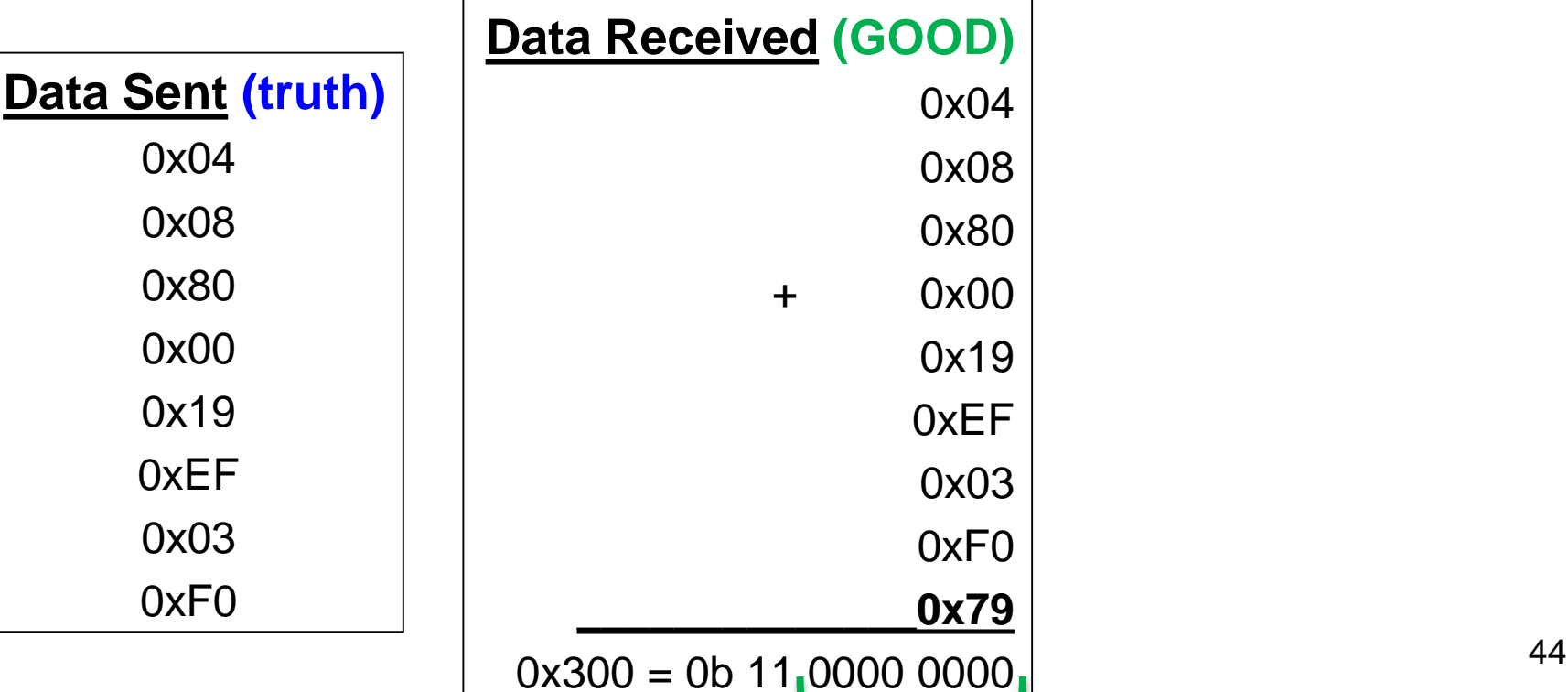

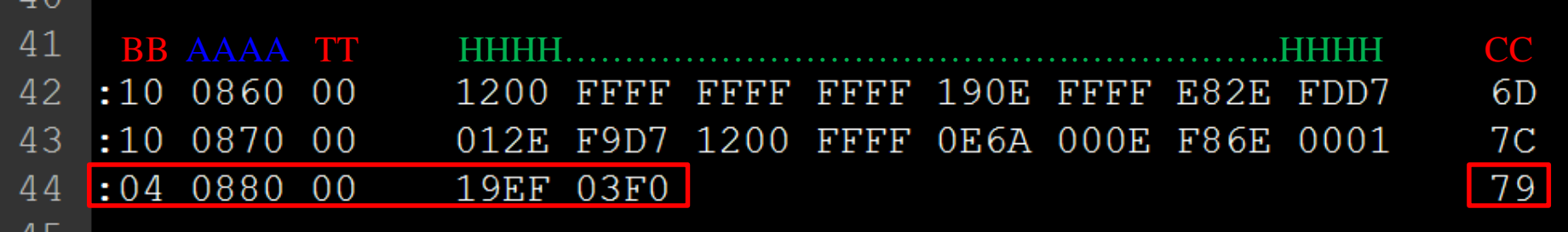

#### **Check integrity** (perform checksum operation)

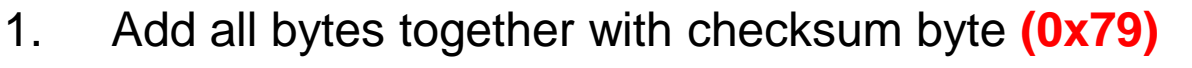

- If bottom 8 bits  $==$  ZERO  $\rightarrow$  NO CORRUPTION
- If bottom 8 bits  $I = ZERO \rightarrow$  SOMETHING'S WRONG

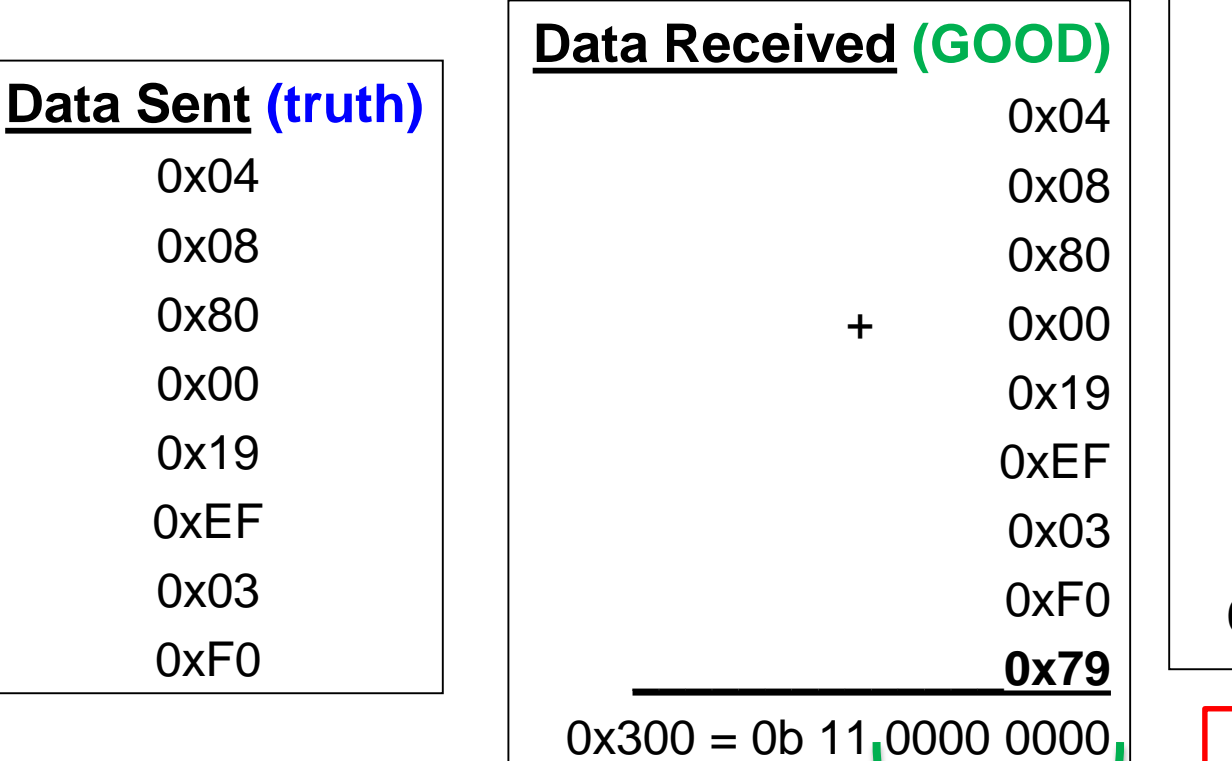

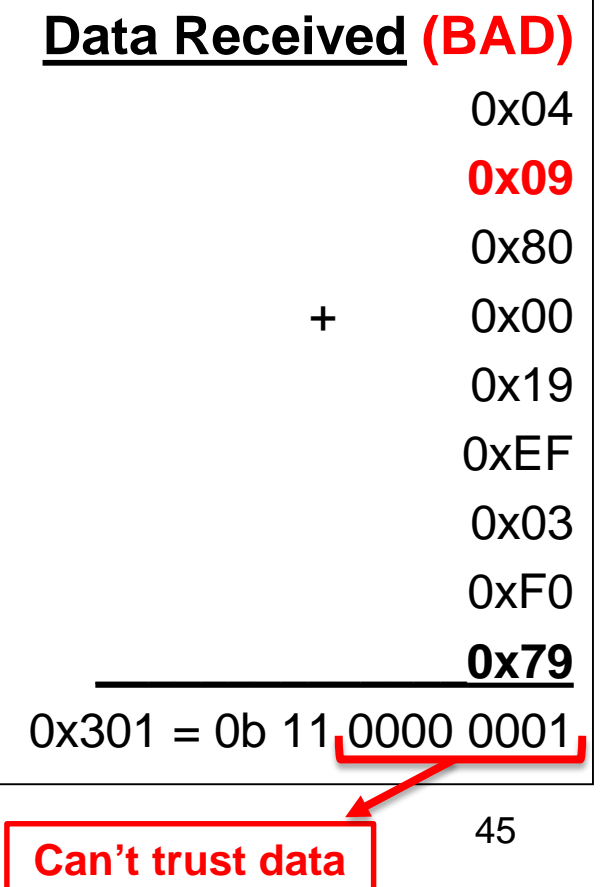

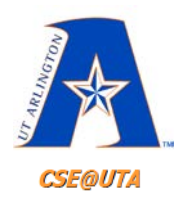

# **We have the Hex File, What Now?**

Microchip Tecnology Inc.

RAMD+/ICSPDAT<sup>(1)</sup> RA1/D-/ICSPCLK<sup>(1)</sup>

- Need to burn/flash the .hex file onto the microcontroller
- Three methods:
	- **Off-circuit (OCSP)**: the microcontroller is programmed as a stand alone chip and is then inserted into the circuit
	- **In-circuit (ICSP)**: microcontroller has to set aside pins that are used to program it while inside the circuit
	- **Boot loader**: a special code running on the microcontroller, allowing it to accept code from any of its interfaces (boot loader needs to be burned with one of the previous two methods beforehand)  $46$

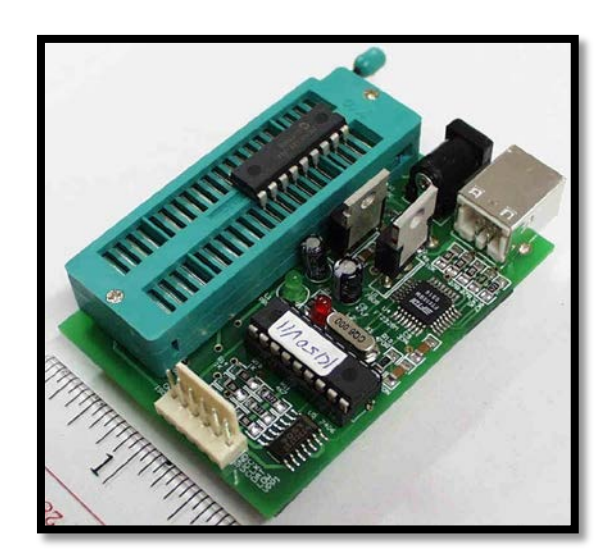

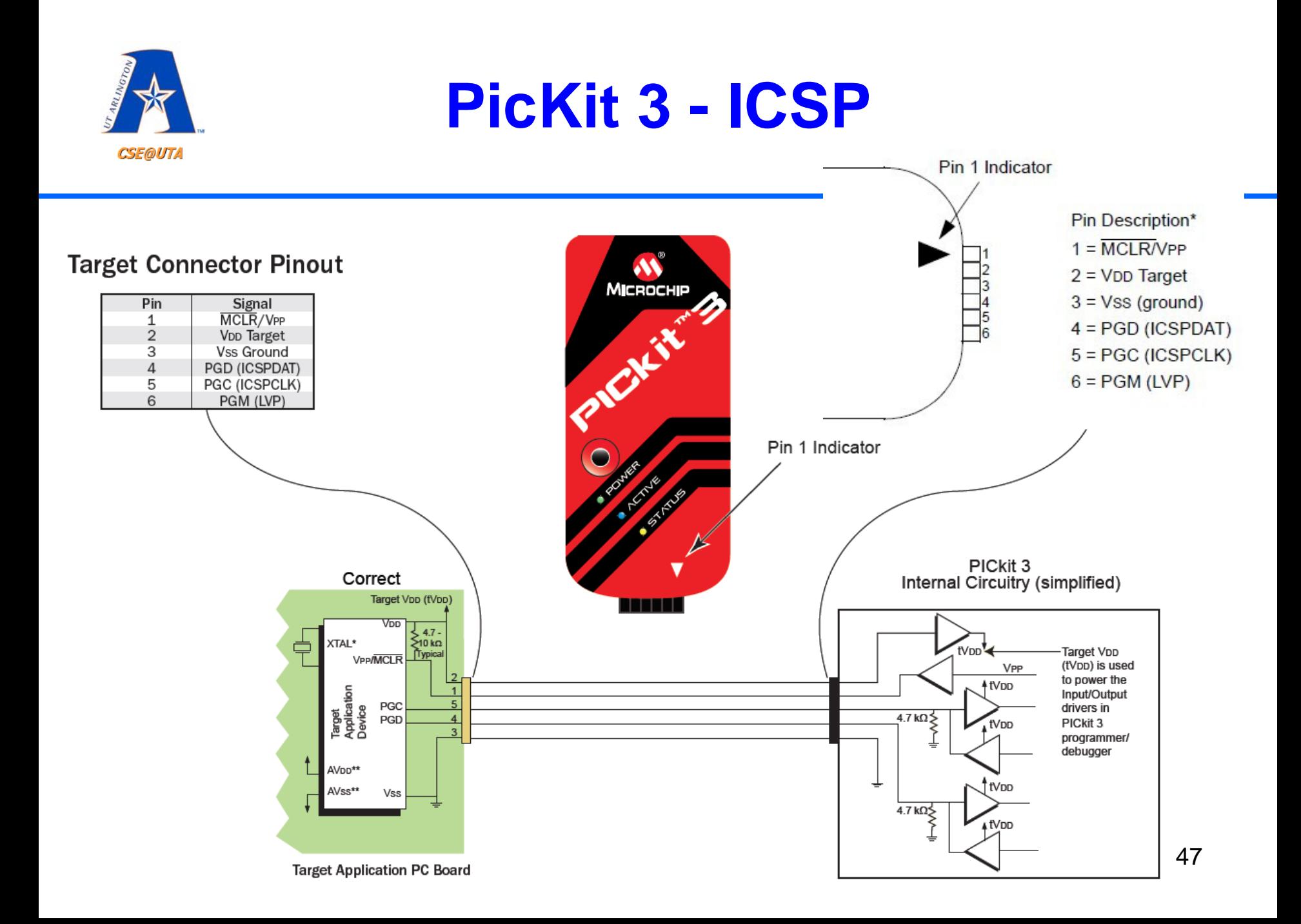

![](_page_47_Picture_0.jpeg)

- See our QwikFlash boards (old method)
- Takes away ROM space from the developer
- Don't need an actual programmer (PICKit)
- Can use any communication methods available to the microcontroller (SPI, I2C, etc.)

– But slower

- Code space for boot loader must be reserved and protected
- May be a good choice for development but usually not for final product  $\frac{48}{48}$

![](_page_48_Picture_0.jpeg)

### **Boot Loader in Program ROM**

![](_page_48_Figure_2.jpeg)

![](_page_49_Picture_0.jpeg)

# Questions?